# **شیءگرایی در** ++C

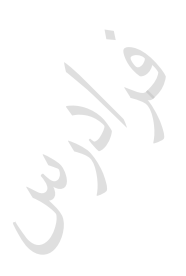

Cry 10

مؤلف : فرشید شیرافکن

دانشجوی دکترای بیوانفورماتیک دانشگاه تهران

**ناشر: سازمان علمی آموزش فرادرس بزرگترین پلتفرم آموزش آنالین ایران [www.faradars.org](http://www.faradars.org/?utm_medium=referral&utm_source=farabooks&utm_campaign=book-oop-pdf) :وب**

**تقدیم به:** روح پاک پدرم

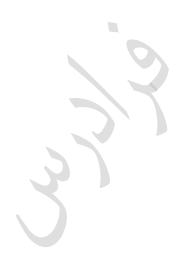

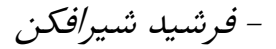

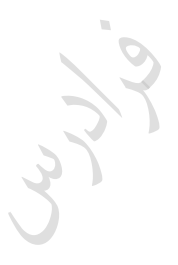

Jyys

**سخن ناشر**

در عین تمام نقدهای وارد شده به کنکور، هنوز راهحلی عملی که در جمیع جوانب، بهتـر از سـبک کوتـاه و چنـد گزینـهای سؤالات باشد؛ ارائه نشده است. همین موضوع، کنکور را به ویژه کنکور کارشناسبی ارشـد بـه عنـوان یـک آزمـون متمرکـز و سراسری، از اهمیت دوچندانی برخوردار میکند.

یکی از آسیبهای همراه با این آزمون سراسری این است که فضای رقابتی آن با ایجاد مؤسسات گوناگون، به سرعت از فضای یک رقابت علمی تبدیل به فضای رقابت اقتصادی میشود؛ به گونهای که هزینه سرسام آور کلاسها، دورهها و منابع مرتبط با آزمون، از عهده بسیاری از دانشجویان خارج میشود. دانشجویانی که در عین اکتعداد تحصیلی بباال، در میبدان رقاببت مبالی تحمیلی، در عین تمام شایستگیهای خود، قدرت ادامه مسیر را از دست میدهند یا به نتیجهای که در فضای مسـاوی مـالی برای همه باید به آن می<sub>ا</sub>رسیدند، دست نمی یابند.

یکی از اهداف و آرمانهای فرادرس به عنوان بزرگترین پـروژه آمـوزش دانشـگاهی اجـرا شـده بـر بسـتر وب کشـور، ایجـاد دسترسی همگانی و یکسان به آموزش و دانش؛ مستقل از جغرافیا، زمان و سطح مالی دانشجویان بوده است. سیاست کباری فرادرس در راستای این آرمان، انتشار آموزشهای ویدئویی تخصصی و دانشگاهی رایگان و یا بسـیار کـم هزینــه، بـا تـدریس مجربترین اساتید داخل و خارج کشور بوده است.

ما با انتشار رایگان این کتاب (به همراه نزدیک به ده کتاب رایگان دیگر) یکبی از گامهبای دیگبر خبود را در راسـتای آرمبان فرادرس برداشتیم. کتاب حاضر که حاصل نزدیک به یک دهه تدریس و پژوهش و تألیف مؤلف و مدرس فرادرس میباشد؛ در عین هزینههای بالای تألیف و آمادهسازی، به جای انتشار و فروش؛ با تأمین مالی و سرمایهگذاری فرادرس به عنوان ناشر، بـه صورت کاملاً رایگان منتشر می شود. ما در گامهای بعدی نیز تلاش خواهیم کرد که تا هر جا بتوانیم، حتی شـده یـک کتـاب مرجع دیگر و بیشتر را با پرداخت هزینه، آزادسازی کرده و به صورت رایگان منتشر کنیم.

مبؤلفین و ناشبرینی کبه تمایبل ببه واگبذاری حبق انتشبار کتباب خبود ببه فبرادرس را دارنبد، مبی تواننبد ببا ایمیبل <u>ebooks @faradars.org</u> مکاتبه نمایند. ما این کتابها را با پرداخت هزینه تألیف بـه مـدرس و ناشـر، بـه صـورت رایگـان منتشر خواهیم کرد تا همه دانشجویان مستقل از سطح مالی، به منابع مفید آزمون دسترسی داشته باشند. همچنین اگر ایده و نظری در خصوص کتابهای رایگان فرادرس داشته باشید، خوشحال میشویم که آن را با ایمیل ebooks@faradars.org مطرح نمایید.

فرادرس

**سازمان علمی آموزش فرادرس بزرگترین پلتفرم آموزش آنالین ایران [www.faradars.org](http://www.faradars.org/?utm_medium=referral&utm_source=farabooks&utm_campaign=book-oop-pdf) :وب**

#### **منبع مطالعاتی تکمیلی مرتبط با این کتاب**

**آموزش ویدئویی برنامه نویسی ++C**

عمومیت زبان ++C در میان زبانهای برنامهنویسی بسیار باال اکت و می تواند به عنوان اولین زبان نیز یاد گرفته شود و به پیش نیاز دیگر احتیاج نکاشد.

مجموعه فیل های آموزشی برنامهنویسی ++C، با این فرض تهیه شده اکت که مخاطب هیچ دانش و تجربه قکلی در زمینه برنامهنویسی ندارد و در این مجموعه آموزشی، همه مباحث با بیان و تشریح مبانی نظری و سپس با پیادهسازی گام به گام مثالهای عملی آموزش داده می شوند و از این نظر، در ایجاد یک دانش عمیق در زمینه برنامهنویسی، بسیار کارآمد است.

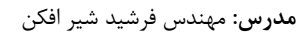

**مدت زمان:** 2۰ کاعت

**[جهت مشاهده آموزش ویدئویی این آموزش](http://faradars.org/courses/fvcp9504-c-plus-plus-programming?utm_medium=referral&utm_source=farabooks&utm_campaign=book-oop-pdf) – کلیک کنید [9504fvcp/ org.faradars](http://faradars.org/courses/fvcp9504-c-plus-plus-programming?utm_medium=referral&utm_source=farabooks&utm_campaign=book-oop-pdf)**

**درباره مدرس**

مهندس فرشید شیرافکن کارشناس ارشد مهندسی کامپیوتر گرایش نرمافزار اکت و در حال حاضر دانشجوی دکترای بیوانفورماتیک دانشگاه تهران هستند. ایشان از مدرسین نمونه در زمینه ارائه و آموزش دروس دانشگاهی انتخاو شدهاند.

ایشان مشاور کنکور هستند و بیش از ۳۰ کتاب در زمینه کنکور رشته کامپیوتر تألیف نمودهاند. ایشان در حال حاضر به عنوان یکی از برترین مدرسین

فرادرس از جهت کمیت و کیفیت دروس ارائه شده، نزدیک به ۲۰ عنوان درسی را در قالب آموزش ویدئویی از طریق فرادرس منتشر کردهاند. این مجموعه دروس تا کنون مورد استفاده دهها هزار دانشجوی سراسر کشور قرار گرفته اند.

**مشاهده همه آموزش های تدریسی و تالیفی توسط مؤلف کتاب - [کلیک کنید.](http://faradars.org/instructors/farshid-shirafkan?utm_medium=referral&utm_source=farabooks&utm_campaign=book-oop-pdf)**

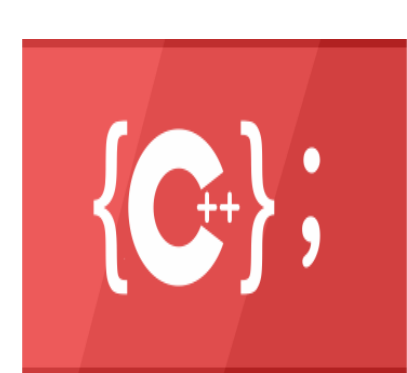

**کتب رایگان دیگر از این مجموعه آموزشی .1 آموزش [زبان برنامه سازی](http://faradars.org/free-book-c-plus-plus-programming?utm_medium=referral&utm_source=farabooks&utm_campaign=book-oop-pdf) ++C - کلیک کنید )+( .2 آموزش نظریه [زبانها و ماشین](http://faradars.org/free-book-theory-of-languages-and-machines?utm_medium=referral&utm_source=farabooks&utm_campaign=book-oop-pdf) - کلیک کنید )+( .3 آموزش پایگاه [دادهها -](http://faradars.org/free-book-database?utm_medium=referral&utm_source=farabooks&utm_campaign=book-oop-pdf) کلیک کنید )+( .4 آموزش [ساختمان دادهها -](http://faradars.org/free-book-data-structure?utm_medium=referral&utm_source=farabooks&utm_campaign=book-oop-pdf) کلیک کنید )+( .5 آموزش [سیستم](http://faradars.org/free-book-operating-system?utm_medium=referral&utm_source=farabooks&utm_campaign=book-oop-pdf) عامل - کلیک کنید )+(** .6 **آموزش ذخیره [و بازیابی](http://faradars.org/free-book-data-storage-and-retrieve?utm_medium=referral&utm_source=farabooks&utm_campaign=book-oop-pdf) اطالعات - کلیک کنید )+(**

برای دانلود رایگان این مجموعه کتب، به لینک زیر مراجعه کنید:

**[http://faradars.org/computer-engineering-exam](http://faradars.org/computer-engineering-exam?utm_medium=referral&utm_source=farabooks&utm_campaign=book-oop-pdf)**

Cryy.

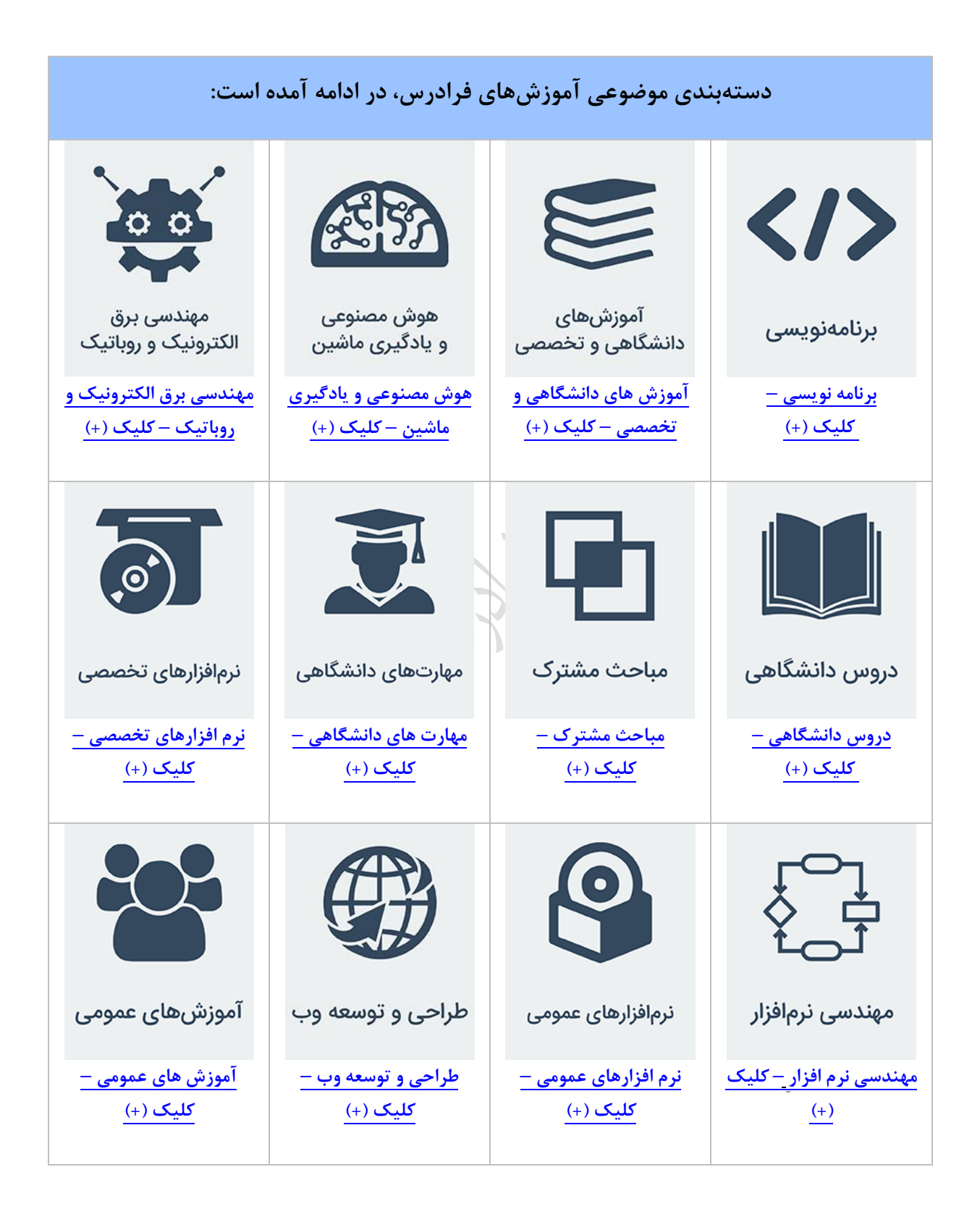

فهرکت مطالب **فصل :1 کالس – شی – سازنده و مخرب - تابع و کالس دوست و ... فصل :2 اعضای کالس با ویژگی استاتیک فصل 3 : وراثت فصل 4 : پلی مورفیسم فصل 5 : سربارگذاری عملگرها فصل 6 : قالب فصل 7 : فایل فصل 8 : آزمون با حل**

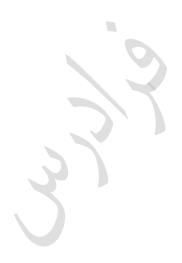

Cry 10.

## **فصل 1 :**

# **کالس ها و اشیاء**

کالس مجموعه ای از متغیرها و توابع کار با آنها می باشد. اعضاء یک کالس می توانند در یکی از طکقه بندی های زیر باشند:

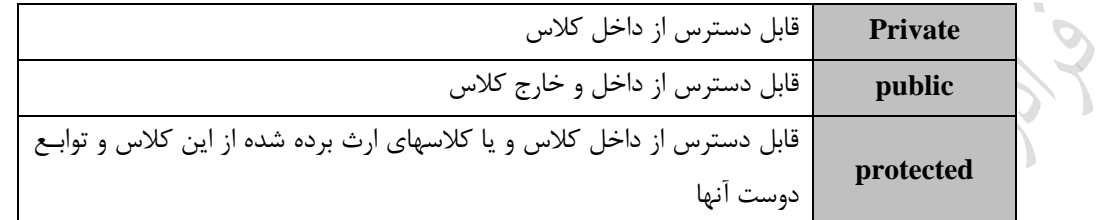

تذکر: تا حد امکان به جای protected از private اکتفاده کنید. ون protected مفهوم بسته بندی را از بین می برد. در این مثال، یک کلاس به نام c با یک عضو خصوصی به نام a تعریف شده است:  $\ast$ 

**class c{**

private:

int a;

```
 };
void main( ){
  c x;
  cout<<x.a;
```
}

در ابتدای تابع main، یک متغیر به نام x از کلاس c تعریف شده است. به این متغیر ، شیء می گویند. باید توجه داشت کـه توسط این متغیر نمی توان از خارج کلاس به متغیر خصوصی a دسترسی داشت. بنابراین دستور x.a ، تولید خطا می کند.

تذکر: به طور پیش فرض همه عناصر کالس، خصوصی هستند. بنابراین کلمه private در مثال بال را می توان قرار نداد.

```
خروجی برنامه زیر کدام است؟
class a{
  private:
      int x;
  public:
     int f() {
        x=1;
         cout<<x;
      }
  };
void main( )
{
  a ob;
  ob.f( );
}
حل: خروجی ۱ می باشد. توجه کنید که به متغیر خصوصی کلاس یعنی x می تـوان از طریـق تـابع همـان کـلاس یعنـی f
                                                                                                دسترسی داشت.
                                                  تذکر: تابع f را می توان خارج از کالس نیز به صورت زیر تعریف کرد:
class a{
  private:
      int x;
  public:
     int f();
  };
int a:: f( ) { 
     x=1;
     cout << x;
}
void main( ){
  a ob;
 \mathrm{ob.f}( ); \top}
                   در هنگام تعریف کالس نکاید به متغیرها مقدار دهی اولیه کرد. بنابراین عکارت زیر نادرکت اکت:
class a{
  private:
     int x=1;
  public:
    int f();
  };
```
 تعریف یک کالس برای صف حاوی کاراکترها: صف ساختمان داده ای است که عمل اضافه کردن به انتها و عمل حذف از ابتدای آن انجام می شود. صف به کمک یک آرایه و دو متغیر front وrear پیاده سازی می شود. front به عنصر ما قبل اول و rear به عنصر آخر صف اشاره دارد. در ابتـدا کـه صف خالی است، هر دو متغیر front وrear صفر می باشند. با هر بار اضافه کردن، یک واحد به rear اضافه شده و بـا هـر بـار حذف، یک واحد به front اضافه می شود.

```
#include <iostream.h>
class q{
  private:
    char a[10];
     int front , rear;
  public:
    void set(void);
    void insert(char ch);
   char remove(void);
};
void q ::set (void) {
   front=0;
  rear=0;
}
                                                 void q::insert(char ch)
{
 if (rear==9) { cout<<"full"; return; }
  rear++;
   a[rear]=ch;
}
char q::remove(void)
{
  if(front==rear){ cout<<"empty"; return 0;}
   front++;
 return a[front];
}
main( ){
 q \times;
  x.set ( );
  x.insert('A');
  x.insert('B');
 cout<<x.remove();
}
در برنامه بالا ابتدا دو کاراکتر BوA به صف اضافه شده و سپس یک کاراکتر حذف شده و در خروجی نمایش داده مبی شبود.
                                                 بنابراین خروجی A اکت، ون حذف از اول صف انجام می گیرد.
```
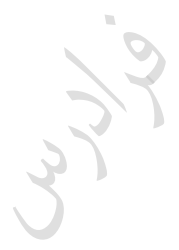

Cry 18.

Cry 18.

 $\mathcal{L}$ 

## **سازنده و مخرب**

در بیشتر برنامه ها، یکسری عملیات باید در هنگام ساخته شدن یک شیء و یا هنگام از بـین رفـتن شـیء انجـام شـود. ایـن عملیات توسط توابعی به نام های سازنده (constructor) و مخرب(destructor) انجام می گیرد. سازنده، تــابعی هــم نــام بــا کلاس است که در هنگام ساخته شدن یک شیء از کلاس به طور خودکار صدا زده می شود و مخرب تابعی هم نام با کــلاس (البته با یک علامت ~ قبل از اسم آن) می باشد که هنگام از بین رفتن شیء به طور خودکار فراخوانی می شود. توابع کازنده و مخرو در قسمت public تعریف می شوند. خروجی برنامه زیر یست؟ **class c{** private: int x; public: c( ) {cout << 'a'; } }; **void main( )**{ c t; } حل: خروجی برنامه a است. به محض ایجاد شیء t در داخل تابع main ، تابع سازنده (تابع هم نام با اسم کـلاس)، بـه طـور خودکار صدا زده می شود. خروجی برنامه زیر یست؟ **class c{** private: int x; public :  $c(int=3)$ : int fun( ); }; **c::c(int n)**  $x=n;$  } **int c::fun( )**  $\{x_{++};$  return x;  $\}$ **void main( ){** c ob; cout << ob.fun( ); }

حل: خروجی برنامه 4 اکت. ابتدا شیء ای به نام Ob از کالس c کاخته شده که باعث صبدا زدن اتوماتیبک تابع سازنده می شود. که این تابع مقدار 4 را در متغیر خصوصی x ذخیره می کند.

```
*خروجی کدام است؟
class c{ 
       private: int x; 
       public: 
              c(int=0);
               void print( ); 
};
c :: c(int a) \{x=a\}void c::print() { cout << x; }
void main( ){ 
  c ob1(1);
  c ob2(2);
   ob1.print( );
   ob2.print( );
}
حل: خروجی 12 می باشد. ابتدا شیء ای به نام 1ob از کالس c ایجاد شده و کازنده صدا زده مبی شبود و مقبدار x براببر 1
خواهد شد. سپس شیء دیگری به نام ob2 از کلاس c ساخته شده و سازنده صدا زده می شود و مقدار x برای این شیء برابر
2 خواهد شد. در خط آخر برنامه، تابع print توسط هر دو شیء صدا زده شده و ابتدا مقدار 1 و سپس مقدار 2 چاپ خواهـد
                                            شد. توجه کنید که هر شیء دارای اعضای مخصوص به خود می باشد. 
                                                                             خروجی برنامه زیر چه می باشد؟\astclass c{
   public:
          c( ) { cout << 'a'; }
         \sim c() {cout << 'b'; }
};
void main( ){
  c t;
 cout<<'c':
}
حل: خروجی برنامه acb می باشد. هنگامی که شیء t در تابع main ساخته می شود، تابع سازنده به طور خودکبار صبدا زده
شده و کاراکتر a را نمایش می دهد. کپس کاراکتر c نمایش داده شده و در نهایت با اتمام برنامه، تابع مخرو به طور خودکار 
                                                                       صدا زده شده و کاراکتر b را اپ می کند. 
                                                     یک کالس می تواند بیش از یک تابع کازنده داشته باشد.
                                                                             خروجی برنامه زیر چه می باشد؟\astclass test{
  public:
   test( ) \{cut<<'a';\}test(int m) {\text{cout} \leq \text{m};}
```
m.

```
\mathbf{E}main( ){
 test x(1);
  test y;
}
حل: خروجی برنامه 1a می باشد. زمانی که شیء x ساخته می شود، تابع سازنده که دارای پارامتر ورودی است صدا زده مبی
                             شود و زمانی که شیء y ساخته می شود، تابع سازنده بدون پارامتر ورودی صدا زده می شود.
\mathcal{L}_{\mathcal{A}}که تابع سازنده یک شیء سراسری، فقط یکبار آنهم در هنگام شروع اجرای برنامه، فراخوانی می شود.
                                   تابع کازنده یک شیء محلی، با هر اجرای دکتور معرفی آنها، فراخوانی می شود.
                                                    یک شیء کراکری زمانی که برنامه تمام شود از بین می رود.
                               یک شیء محلی زمانی از بین می رود که اجرای برنامه از میدان دید آنها خارج شود.
                                                                                  *خروجی برنامه زیر چه می باشد؟
class c{
   public:
      c( ) { cout < \langle a'; \rangle\sim c() {cout << 'b'; }
};
void main( ){
  c \ a,b; { c d; }
  cout << 'c':
}
حل: خروجی برنامه aaabcbb می باشد. ابتدا شی های a,b ساخته شده و دوبار سازنده صدا زده شد و aa چـاپ مــی شــود.
کپس شیء دیگری به نام d کاخته شده و کازنده صدا زده شده و a اپ می شود. بعد از پایان حوزه دید d ، مخبرو صبدا 
زده شده و یک b نمایش داده شده و بعد از آن یک c و در نهایت بعد از پایان برنامه به علت اینکه در ابتدای برنامه دو شبیء 
                                               تعریف شده بود، دو بار مخرو صدا زده شده و دو b نمایش داده می شود.
\mathcal{L}_{\mathcal{A}}خروجی برنامه زیر چه می باشد؟\ast
```
**class c{**

```
 public:
     c( ) {cout << 'a'; }
     \sim c() {cout << 'b'; }
};
void main( ){
    c ob1,ob2;
 {c ob3; }
    c ob4;
}
```
حل: خروجی aaababbb می باشد. کے نمی توان آدرس توابع سازنده و مخرب را به دست آورد.

تابع مخرو دارای پارامتر ورودی و یا خروجی نمی باشد.

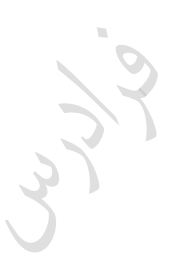

Chy Js.

# **انتساب اشیاء به یکدیگر**

می توان اشیاء با نوع های یکسان را به یکدیگر نسکت داد. با این عمل، داده های یک شیء در شیء دیگر کپی می شود. در مثال زیر 1obو2ob هر دو از نوع کالس c می باشند که توکط دکتور ;1ob=2ob ، اعضای داده ای 1ob در 2ob کپی می شوند. خروجی برنامه 2 می باشد:

```
class c{
  public : int x;
            void f() \{ \text{cout} \ll t + x; \}};
void main( ){
  c ob1,ob2; 
 ob1.x=1:
  ob2=ob1; 
  ob2.f( );
```
}

# **آرایه ای از کالس**

می توان آرایه ای تعریف کرد که اعضای آن کالس باشند. در مثال زیر آرایه x با 3 خانه، آرایه ای از کالس c می باشد:

#### **class c{**

 int a; public:  $c(int i) {a=i;}$ int  $f()$  {return  $a;$ }

#### };

}

#### **int main( ){**

int i; c  $x[3] = {c(5), c(4), c(3)}$ ; cout  $<;$ 

خروجی این برنامه 8 می باشد. در تابع main ، ابتدا آرایه ای که خانه ای به نام x از نوع کالس c کاخته شده که محتویات متغیر a برای این خانه ها برابر 5و4و۳ می باشد. این برنامه محتویات خانه اول و آخر آرایه را با هم جمع می کند.

## **ارسال شیء به تابع**

اشیاء را می توان به عنوان آرگومان به توابع ارکال کرد. خروجی برنامه زیر ۲ می باشد. در تابع main ابتدا شیء ای به نام x ساخته شده و در این زمان سازنده اجرا شده و عدد ۲ را در i ذخیره می کند. کپس در خط بعدی ، شیء x به تابع k ارکال شده که منجر به صدا زدن تابع f می شود. **class c{**

int i; int j;

```
public: c(int n) { i=n;}
             int f() \{ j=i; return j; \}};
void k(c \tob) \{ \text{cout} \ll \text{cob.f}(\cdot); \}void main( ){
 c x(2);
 k(x);}
```
تابع کازنده هنگام ارکال شیء به تابع اجرا نمی شود. تابع مخرو هنگام از بین رفتن شیء در زمان پایان اجرای تابع، اجرا می شود. ۔<br>یہ چیست؟

```
class c{
```
int i; int j;

```
public: c(int n) \{ i=n; \}\sim c() {cout << 'b'; }
             int f() \{ j=i; return j; \}};
void k(c \tob) \{ \text{cout} \leq \text{cob.f}(\cdot); \}void main( ){
                                                    \mathcal{L}c x(2);
 k(x);
cout << 'a';
}
حل: خروجی 2bab می باشد. توجه کنید که تابع مخرب دو بار صدا زده شده است. (یک بار در پایان تابع k به علـت از بـین
                           رفتن شی ء ob و یککار در پایان اجرای برنامه اصلی به علت از بین رفتن شیء x )
```
# **تابع با خروجی از نوع شیء**

خروجی یک تابع می تواند از نوع شیء باشد. در مثال زیر خروجی تابع k از نوع کالس c می باشد:

```
class c{ public: int i;};
c k( ) {
       c ob;
       ob.i=2;
       return ob;
}
void main( ){
  c \times;
  x=k();
  cout << x.i; }
                                                                                                       خروجی برنامه بالا، ۲ می باشد.
n.
                                                                                                   خروجی برنامه زیر چه می باشد؟\astclass c{
    public: int i ;
             \sim c( ) {cout < \code \code \code \code \code \code \code \code \code \code \code \code \code \code \code \code \code \code \code \code \code \code \code \code \code \code \code \code \code \code \code \code \code \code 
};
c k( ) {
       c ob;
      obj=2;
       return ob;
}
void main( ){
  c \times;x=k( );
  cout << x.i;
}
                                            حل: خروجی a2aa می باشد. توجه کنید که تابع مخرو 3 مرتکه صدا زده شده اکت. 
                                                                                    توابع دوست (friend function)
تابعی که عضو کلاس نباشد، اما بتواند به اعضای خصوصی کلاس دسترسی داشته باشد را تابع دوست می نامیم. در مثال زیر
                            تابع f که عضو کلاس c نمی باشد، به عضو خصوصی کلاس یعنی a می تواند دسترسی داشته باشد:
class c{
      int a;
    public:
          c(int x) {a=x;}
          friend int f(c):
```
}; **int f(c z)**  $\{ \text{cout} \ll z.a; \}$ **main( ){** c  $ob(3)$ ;  $f(obj);$ }

```
تذکر: توجه کنید که باید پیش الگوی تابع f را در کالس c قرار دهی .
                                    تذکر: دکتوری مانند ( )f.ob غلط اکت، ون تابع f عضوی از کالس c نمی باشد.
تذکر: دستور ;cout<<a در تابع f نادرست است، چون تابع f فقط از طریق یک شیء می توانـد بـه عضـو خصوصـی کـلاس
                                                                                        دسترسی داشته باشد.
```

```
خروجی برنامه زیر چیست؟\ast
```

```
class c{
           int x;
     public:
           c(int i) {x=i;}friend f(c \ z) \{ \text{cout} \ll z.x; \}k() \{ \text{cout}<<x;\}\mathcal{S}_{\mathcal{S}}};
void main( ){
  c ob(2);
   f(ob);
    ob.k( );
}
حل: خروجی برنامه 22 اکت. توجه کنید که برای صدا زدن تابع دوکت f در تابع main، نکایبد از دکبتور ( )f.ob اکبتفاده 
   شود، چون تابع f عضوی از کلاس نمی باشد ولی تابع k را به صورت ( )ob.k صدا می زنیم چون تابع k عضو کلاس است.
\mathcal{L}_{\mathcal{A}}ے۔<br>اسے تابع دوست می تواند دوست دو کلاس باشد.
                                                                                               خروجی چه می باشد؟\astclass d;
class c{
       int i;
  public:
       c(int x){i=x;}friend int f(c \; ob1.d \; ob2);class d{
          int i;
```

```
 public:
       d(int y) \{i=y;\} friend int f(c ob1,d ob2);
};
int f(c ob1,d ob2)
{
  return ob1.i+ob2.i;
}
main( )
{
 c m(3);
 d n(4);
 \text{cout} \ll f(m,n);}
حل: خروجی برنامه ۷ می باشد. توسط تابع دوست می توان به عضو مشترک بین دو کلاس دسترسـی داشـت. در مثـال بـالا
                 متغیر i در هر دو کلاس وجود دارد و توسط تابع دوست f به این متغیرهای مشترک دسترسی شده است.
تذکر: در تابع f موجود در کالس c، نامی از d برده شده در حالی که کالس d بعدا معرفی شده اکت. بنابراین قکل از تعریبف 
                     کلاس c باید خط زیر را نوشت. به این عمل تعریف پیشاپیش (forward declaration) می گویند:
class d;
n.
                                                  تابع دوکت یک کالس می تواند عضو کالس دیگری باشد.
                                                                                        کالس دوست 
کلاسی که دوست کلاس دیگری می باشد، می تواند به اعضای خصوصی آن دسترسی داشته باشـد. در مثـال زیـر کـلاس d
                                            دوست کلاس c است، بنابراین می تواند به متغیر i دسترسی داشته باشد:
class c{
        int i;
    public:
      c(int x) \{ i=x;\}friend class d:
\}; \mathcal{Q}class d{
    public:
      int f(c \ z) {cout < \langle z \ z \rangle}
};
main( )
{
```
c  $ob1(3)$ ; d ob2; ob2.f(ob1); }

 $\mathcal{L}_{\mathcal{A}}$ 

خروجی برنامه باال، 3 می باشد.

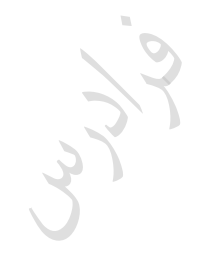

Cry ys.

Cry 10

# **توابع** inline

توابعی که به صورت inline تعریف می شوند، فراخوانی نمی شوند و کد انها در مکانی که صبدا زده شبده، کپی می شود. این عمل باعث افزایش سرعت اجرای برنامه می شود (به علت عدم نیاز بـه انتقـال اطلاعـات توسط پشته)، ولی حجم برنامه زیاد می شود. خروجی برنامه زیر 2 می باشد و گذاشتن کلمه inline تاثیری در خروجی ندارد: inline int f(int x)  $\{x=x^*2;$  return x;  $\}$ void main( ){  $\text{cout} \ll f(1);$ } **In** وقتی تابعی در داخل اعالن کالس ظاهر شود، به طور خودکار به یک تابع inline تکبدیل مبی شبود. در ایبن صبورت نیازی به کلمه کلیدی inline نیست.

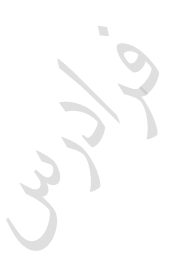

# **فصل دوم**

# **اعضای کالس با ویژگی استاتیک**

هر یک از اعضای کالس)اعضای داده ای و یا توابع عضو(، را می توان به صورت static تعریف کرد.

**اعضای داده ای استاتیک** وقتی یک متغیر کالس را static معرفی می کنید، به کامپایلر می گویید که فقط یک کپی از آن وجود دارد و تمام اشیای آن کالس، آن متغیر را به اشتراک می گذارند. مقدار اولیه متغیر عضو اکتاتیک برابر صفر می باشد.

مقدار دهی اولیه متغیر عضو اکتاتیک نمی تواند در داخل کالس انجام شود.

وقتی یک عضو داده ای static را در داخل کالکی اعالن کنید، حافظه به آن اختصاص نمبی یاببد و بایبد در خبارج از کالس به صورت عمومی تعریف شود. این کار به کمک عملگر تعیین حوزه (::) ، برای شناکایی کالکی که متغیر به آن تعلق دارد، انجام می شود. خروجی یست؟

```
class c{
        int a; static int b;
  public:
      f (int x, int y) {a=x;b=y;}
      void g() { cout << a < < b; }
};
int c::b; 
main( ){
  c ob1,ob2;
  ob1.f(1,2);
  ob2.f(3,4);
  ob1.g( );
  ob2.g( );
}
حل: خروجی 1434 می باشد. ابتدا دو شیء از کالس c تعریف شده و تابع f توکط این شیء صدا زده شده و مقدار a برابر 1
و مقدار b برابر 2 می شود. کپس تابع f توکط شیء 2ob صدا زده شده و مقدار a براببر 3 و مقبدار b براببر 4 خواهبد شبد.
```
سپس با فراخوانی تابع g ، مقدار a,b مربوط به شیء ob1 و سپس 2ob چاپ می شود. دقت کنید که چون متغیبر b از نبوع استاتیک است، مقدارش برابر آخرین مقدار ذخیره شده در آن یعنی 4 می باشد ولی مقدار a برای هر شیء متفاوت است. بـه عکارتی برای 1obو2ob که دو شی از کالس c می باشند، یک b مشترک وجود دارد. )تذکر: اگر static قکل از b را ببرداری ، خروجی 1234 خواهد بود.(

خروجی یست؟ **class c{** public: static int x; c( )  $\{x++,\}$ }; **int c::x; main( )** { c m,n,p; cout $<$ c q; cout $<$ } حل: خروجی٣۴ می باشد. ابتدا ٣ شی m,n,p ساخته شده و سه مرتبه سازنده صدا زده می شود و مقدار x برابر ٣ شده و در خط بعد چاپ می شود. سپس شیء دیگری به نام q ساخته شده و سازنده صدا زده شده و به مقدار x قبلی یک واحد اضـافه شده و برابر 4 می شود. تذکر: از آنجا که قکل از ایجاد شیءای از کالس، متغیر عضو static وجود دارد، در داخل برنامه می توان مسبتقل از هبر نبوع شیئی به آن دسترسی داشت. دستور ;cout<<c::x ، در مثال قبل معرف همین موضوع است. n. تذکر: از آنجا که متغیرهای سراسری، با اصل کیسوله سازی در تضاد می باشند، متغیرهای عضو استاتیک معرفی شدند.

## **توابع عضو استاتیک**

توابع عضو را نیز می توان به صورت استاتیک معرفی کرد. این توابع فقط مستقیما مبی تواننــد بــه اعضـای اســتاتیک کــلاس مراجعه کنند. از این توابع، می توان برای مقداردهی اولیه داده های استاتیک خصوصبی، قبـل از ایجـاد شــیء اسـتفاده کـرد. (تذکر: تابع عضو استاتیک می تواند به اعضای عمومی کلاس مراجعه کند.)

```
خروجی یست؟
```

```
class c{
            static int s;
  public: static int f( );
\};
int c:: s=3;
int c::f(){ cout < s; }
int main( ){
 c x; x. f():
  c::f( );
}
```

```
حل: خروجی 33 می باشد. این برنامه، دو نحوه فراخوانی تابع static را نشان می دهد:
                                                                           -1 به کمک یک شیء )دکتور;( ) f.x) 
                                                    -2 با اکتفاده از نام کالس و عملگر تعیین حوزه )دکتور ;( )f::c) 
\mathcal{L}_{\mathcal{A}}تابع عضو اکتاتیک می تواند به داده اکتاتیک خصوصی، قکل از این که شیء ایجاد شود، مقدار اولیه دهد.
                                                                                     خروجی برنامه، 3 می باشد:
class c{
             static int s;
  public: static int f(int x) {s = x; }k() {cout < s; }
};
int c:: s;
int main( ){
 c::f(3);
   c ob;
   ob.k( );
}
                                تذکر: شاگر هر یک از عبارات static در برنامه بالا را حذف کنیم، کامپایلر خطا می گیرد.
T.
                                                                                         خروجی چه می باشد؟ \astclass c{
            static int a;
            int b;
 public: static f(){ a=1; b=2; }
};
int c::a=3; 
main( ){
  c ob; 
  ob.f( ); 
}
حل: برنامه خطا دارد. نمی توان به عضو b در داخل تابع f بدون استفاده از شیء دسترسی داشت. (تابع عضو اســتاتیک فقـط
                                                          می تواند مستقیما به متغیر استاتیک دسترسی داشته باشد.)
                                                               تذکر: اگر b از اعضای عمومی بود، خطا گرفته می شد.
```

```
اعضای کالس با ویژگی ثابت
                               هر یک از اعضای داده ای و یا توابع عضو یک کالس را می توان به صورت const تعریف کرد.
                                                                                                      خروجی یست؟
class c{
     int a;
 public: c(int b=1): a(b) \{ \}int f() const {return ++a;}
};
main( ){
 c ob; cout<<ob.f();
}
             حل: خطا دارد. تابع f نمی تواند مقدار a را تغییر دهد. اگر const بعد از تابع f را برداری ، خروجی 2 خواهد بود.
\mathcal{L}_{\mathcal{A}}تابع عضو کالس را می توان const تعریف کرد. در این صورت، تابع نمی تواند شیءای را که موجب فراخوانی آن شده 
                                                                                                 است ,ا تغییر دهد.
                                                              شیء ثابت نمی تواند تابع عضو غیر ثابت را فراخوانی کند.
                                                                                                     خروجی یست؟
class c{
                int x;
                  const int y;
     public: c( int a, int b) : x(a),y(b) \};
                 f1( ) { x = y+1;}
               f2( ) const {cout << x << x < x < x < x \leq x \leq x \leq x \leq x \leq x \leq x \leq x \leq x \leq x \leq x \leq x \leq x \leq x \leq x \leq x \leq x \leq x };
int main( ){
  c ob(1,2);
   ob.f1( );
 ob.f2();}
                                                                                                   حل: خروجی 32 اکت. 
       تذکر: استفاده از دستوری مانند ;y=x+1 در تابع f1 و یا 2f نادرست است، چون مقدار ثابت y را نمی توان تغییر داد.
                                                                                                      خروجی یست؟
class c{
  public: int x;
            c( ) { cout << 'a'; }
};
```

```
main( ){
```
 const c ob;  $ob.x=1;$ }

 $\mathcal{L}_{\mathcal{A}}$ 

حل: برنامه خطا دارد. اگر const نکاشد، خروجی a می باشد.

تابع عضو اکتاتیک نمی تواند حاوی اشاره گر this باشد. ۔<br>میتابع عضو استاتیک نمی تواند مجازی باشد. تابع عضو اکتاتیک نمی تواند به صورت const و volatile تعریف شود.

### **اشاره گر به اشیاء**

می توان یک اشاره گر به یک شیء تعریف کرد. برای دسترسی به اعضای شیء توسط اشاره گر، از علامت <- (منها و علامت بزرگتر) ، باید استفاده کرد. در مثال زیر متغیر p اشاره گری از این نوع است:

```
دانلود رایگان مجموعه کتب ارشد کامپیوتر http://faradars.org/computer-engineering-exam
class c{
   int x;
public: c(int y) \{x=y;\}int f() \{ return x; \}};
int main( ){
 c a(2);
 c * p;
  p=&a;
 cout << p->>f();
}
در ابتدا شیء a از کلاس c تعریف شده و مقدار اولیه x توسط تابع سازنده برابر ٢ می شود. سپس اشاره گر p از نوع کلاس c
تعریف شده و آدرس شیء a در آن قرار می گیرد. در نهایت تابع f که عضوی از p اکت، اجرا شده و مقدار 2 در خروجی 
                                                                                          چاپ می گردد.
                                                                              خروجی برنامه زیر یست؟
class c{
   int x;
public: c(int y) \{x=y;\}int f() \{ return x:\}};
int main( ){
 c a[2]=[5,3];
```

```
c * p;
   p=a;
   p++;
  cout << p->>f();
}
حل: خروجی این برنامه 3 اکت. ابتدا یک آرایه از کالس c کاخته شده و کپس یک اشاره گر به کالس c به نام p تعریف می 
شود که با دکتور ;a=p، اشاره گر به خانه اول آرایه اشاره می کند و بعد از اجرای دکتور ;++p، به خانه دوم آرایه اشاره می 
                                              کند و در نهایت مقدار 3 اپ خواهد شد. 
                                                                                     خروجی برنامه زیر یست؟
class c{
   public:
     int x;
    void f() \{ \text{cout}<<'a'; \} };
void main( ){
 c ob, *p;
  p=&ob;
  ob.f( );
 p \rightarrow f( );
  (*p).f( );
}
حل: خروجی aaa می باشد. هر سه دستور آخر معادل هم می باشند. (برای دسترسی به تابع f، از سه روش استفاده شده
                                                                                                           است.)
\mathcal{L}_{\mathcal{A}}خروجی برنامه زیر 1 می باشد. متغیر p در این مثال، اشاره گر به x است:
class c{
    public: int x;
           c(int a) \{x=a;\}};
int main( ){
  c ob(1);
   int c::*p;
  p = &c::x;cout<<ob.*p;
}
\mathcal{L}_{\mathcal{A}}خروجی برنامه زیر 2 می باشد. متغیر p در این مثال، اشاره گر به تابع f می باشد:
class c{
   public: int x;
           c(int a) \{x=a;\}
```
 $\bullet$ 

```
int f() \{ return ++x; \}};
int main( ){
 c ob(1); int (c::*p)();
 p = &c::f;cout<<(ob.*p)();
}
\mathcal{L}_{\mathcal{A}}دستیابی به عضو عمومی شیء از طریق اشاره گر
می توان آدرس عضو عمومی شیء را به اشاره گری نسبت داد و از طریق آن اشاره گر به آن دست یافت. به مثال زیر که
                                                                          خروجی آن 3 می باشد، توجه کنید:
class c{ public: int a; };
int main( ){
 c ob; int *_{p;} p=&ob.a;
 *_{p=3};
  cout<<*p;
}
```
Ly 14

```
ارسال مرجع به اشیاء 
وقتی شیئی به عنوان آرگومان به تابعی ارسال می شود، یک کپی از آن ایجاد می شود و در زمان پایان اجـرای تـابع، مخـرب
شیء کپی فراخوانی می شود. اگر نخواهید مخرو اجرا شود، می توانید شیء را از طریا مرجع ارکال کنید تبا دیگبر کپبی از 
                                                                                                    آن ایجاد نشود.
                                                                                  خروجی برنامه زیر a1 می باشد:
class c{
          int a;
   public: int b; 
            \sim c( \vert \text{cout} \ll a'; \vert)void f(c \& x) { --x.b; }
};
int main( ){
  c ob; ob.b=2; ob.f(ob); cout\lt\ltob.b;
}
                 \mathcal{L}_{\mathcal{A}}تذکر: اگر & قبل از x در تابع f را برداریم، خروجی a2a می باشد.
                                                                                    خروجی برنامه زیر چیست؟ \astclass c{
         private: int x;
         public: c() : x(1) \{ \}f( ) {\text{cout}<<x;}
                  friend k(c &,int);
};
k(c &a,int val) {a.x = val;}
int main( ){
   c ob;
  k(obj, 2); ob.f( );
}
                                                                                            حل: خروجی ۲ است.■
```
# **اشاره گر** this

وقتی تابع عضوی فراخوانی می شود، یک آرگومان ضمنی به طور خودکار به آن ارسال می شـود کــه اشــاره گـری بــه شــیء فراخوانی کننده است. این اشاره گر، this نام دارد. در واقع هر شیء به کمک اشاره گر this به آدرس خود دسترسی پیدا می کند. تذکر: اشاره گر this ، جزئی از خود شیء نمی باشد. توابع عضو اکتاتیک، اشاره گر this ندارند، ون مستقل از هر شیئی از کالس وجود دارند. خروجی یست؟ **class c {** private: int x; public: c( int a )  $\{x=a; \}$ void  $f( ) { \text{cout}<< x << this~>> x; }$ }; **int main( )**{ c  $ob(2)$ ; ob.f( ); } حل: خروجی 22 می باشد. وقتی تابع f در دستور ;( )ob.f فراخوانی می شود، به طور خودکار اشاره گر this به تابع f ارسال می شود که به شیء ob اشاره خواهد کرد. تذکر: دستور ;cout با دستور cout  $<$ this- $>$ x معادل است. تذکر: می توان به جای دستور ;x + this از دستور ; x. (\*this (\*) نیز استفاده کرد.

 $\mathcal{L}_{\mathcal{A}}$ 

#### new, delete **دستورات**

توسط new و delete در ++c می توان عمل تخصیص فضا از حافظه Heap و آزاد سازی را انجام داد. (بـه جـای malloc و free در زبان c). کار با دستور new ساده تر از malloc در زبان c می باشد. در این دستور نیازی به استفاده از sizeof برای محاککه اندازه شی نمی باشد و نیازی به قالب بندی خروجی نمی باشد و می توان مقدار دهی اولیه نیز انجام داد. ایجاد یک متغیر با مقدار اولیه 2 در heap و در نهایت از بین بردن آن: int \*a;  $a=$  new  $int(2)$ ; delete a;  $\mathcal{L}_{\mathcal{A}}$ برای تعریف یک آرایه با ۳ خانه در heap، از دستور زیر استفاده می کنیم: int \*x;  $x = new int[3];$ و برای حذف آرایه، از دستور ;x [ ] delete و یا ;x [3] 3 استفاده می کنیم.  $\mathbb{R}^n$ پیاده سازی یک پشته به کمک دستور new : **class stack{ private**: int size,top,\*a; **public**: stack(int size=10):top(-1) { $a=new$  int[size]; } ~stack( ){delete[ ] a;} void push(const int& item) {a[++top]=item;} void pop(int& item) {item=a[top--]; } }; **void main( )** { stack s; int  $x=4, y, z$ ; s.push $(x)$ ; s.push $(x+1)$ ;  $s.pop(y);$ s.push $(x+5)$ ; s.push $(x-2)$ ; s.pop $(z)$ ; s.pop $(z)$ ; cout << y + z; }

در ابتدا با ایجاد شیء s، کازنده فراخوانی شده و آرایه ای 1۰ خانه ای از heap گرفتبه مبی شبود و top براببر -1 مبی شبود. کپس مقادیر 4و5 در پشته push شده و کپس عمل pop انجام شده و عدد 5 در y قرار می گیرد. بعد از آن دو مقدار 9 و2 در پشته push شده و در نهایت دو بار عمل pop انجام شده و عدد 9 در z قرار خواهد گرفت. بنابراین خروجی یعنی مجموع مقادیر zوy برابر ۱۴ چاپ خواهد شد. در پایان برنامه، مخرب صدا زده شده و آرایه ایجاد شده از بین می رود.

Lylia

LL R

# **فصل 3 :**

# **وراثت**

یکی از خصوصیات زبانهای شیء گرا، ارث بری می باشد. فرض کنید کالکی به نبام shape داریب کبه شبامل ویژگبی هبای مشترک همه اشکال می باشد. حال می توان از این کالس، کالکهایی مانند دایره ، مثلث و یا مستطیل را به ارث برد. یا فرض کنید که کلاسی برای اتومبیل تهیه کرده اید که شامل خصوصیات مشترک اتومبیل ها مانند تعداد چرخ و تعداد سرنشین ها باشد. حال می توان کلاسی برای کامیون تعریف کرد به طوری کـه از کـلاس اتومبیـل ارث بـری کنـد و شـامل خصوصـیات دیگری مانند مقدار بار قابل حمل نیز باشد. یک کالس می تواند به یکی از 3 حالت زیر از یک کالس پایه، مشتا شود:

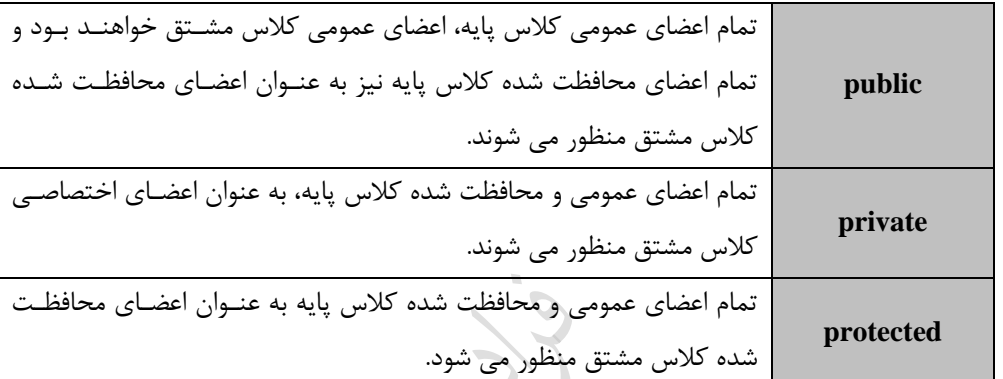

خروجی برنامه زیر ۱۲ است: (کلاس b از کلاس a به صورت public ارث برده است)  $\ast$ 

#### **class a{**

n.

```
 public:
      int f(int n) \{ return n; \}};
class b : public a{
     public:
      int g(int n) \{ return n; \}};
void main( ) {
          \simb x;
 \text{cout} \ll x \cdot f(1);
 \text{cout} \ll x \cdot g(2);\rightarrowدر این مثال ون ارث بری public می باشد، عضو عمومی کالس a یعنی تابع f ، عضو عمومی کالس b خواهد بود. بنابراین 
                                        شیء x که از نوع کلاس b می باشد، می تواند به تابع f نیز دسترسی داشته باشد.
                              تذکر: اگر ارث بری از نوع protected و یا private بود، در خط( 1)f.x خطا ایجاد می شد.
```
خروجی برنامه زیر چیست؟  $\ast$ 

```
class a{
    public:
           f( ) {\text{cout}<<'a';}
};
class b: public a{
     public:
           g( ) {cout<<'b'; }
};
class c : public b{
  public:
         h( ) {\text{cout}<<c';}
};
main( ) {
  c x; x.f(); x.g(); x.h();
   b y; y.f( ); y.g( );
}
حل: خروجیabcab می باشد. کالس b از کالس a ارث برده و کالس c از کالس b. بنبابراین شبیء x کبه از نبوع کبالس c
          تعریف شده به تمامی توابع f,g,h دسترسی دارد و شیء y که از کلاس b به ارث برده به توابع f,g دسترسی دارد.
تذکر: دستوری مانند ( )y.h نادرست است. چون از طریق شیء y فقط می توان به اعضای عمومی کلاسهای a وb دسترسـی
                                                       داشت و نمی توان به اعضای عمومی کالس c دکترکی داشت.
\mathbb{R}^nخروجی یست؟
class a{
   public:
      a( ) { cout << '1'; }
     ~a( ) { \text{cout}<<2; }
};
class b : public a{
  public:
      b() { cout << 3; }
     \neg b() \{ \text{cout}<<1'; \}};
main( ){
  b \times;}
حل: خروجی 1342 می باشد. وقتی شیء x از کلاس b ساخته می شود، ابتدا سازنده کلاس a و سپس سازنده کلاس b صدا
زده می شوند و ١٣ به نمایش در می آید. هنگامی که برنامه تمام می شود، ابتدا مخرب کلاس b و سـپس مخـرب کـلاس a
                                                                                             صدا زده می شوند.
\mathbb{R}^n
```

```
class X{
   public:
        X() \{ \text{cout}<< "1";\}\sim X( ) { cout << "6"; }
};
class Y : public X{
  public : 
         Y() \{ \text{cout}<< "2"; \}\simY( ) { cout << "5"; }
};
class Z : public Y{
      public:
        Z() \{ \text{cout}<< "3";\}~Z() \{ \text{cout}<< "4";\}};
void main( ){
  Z ob;
}
```
 $\mathcal{L}_{\mathcal{A}}$ 

Lyy.

Lyle

حل: خروجی 123456 می باشد.

تذکر: اگر شیء ob از کالس Y باشد، خروجی 1256 می باشد.

دانلود رایگان مجموعه کتب ارشد کامپیوتر [exam-engineering-computer/org.faradars://http](http://faradars.org/computer-engineering-exam-books-free-download?utm_medium=referral&utm_source=farabooks&utm_campaign=book-oop-pdf)
## ۔<br>\*خروجی چیست؟

```
class c1{
        protected: int i;
        public: c1(int x) \{i=x; \text{cout} \leq i+1;\}};
class c2: public c1{
          public: c2(int x) : c1(x) \{ cout \leq i - 1; \}};
main( ){
  c2 a(3);
}
حل: خروجی۱۴۳ است. وقتی شیء a ایجاد می شود، ابتدا سازنده کلاس c1 صدا زده شده و ۴ چاپ می شود. سپس سازنده
                                                                       کلاس 2c صدا زده شده و ۲ چاپ می شود.
                                                                       تذکر: به تعریف تابع سازنده 2c توجه کنید.
                                                     تذکر: اگر شیء a از کالس 1c تعریف شود، خروجی 4 می باشد.
\mathcal{L}_{\mathcal{A}}خروجی یست؟ 
class c1{
        public: c1(int x) \{ cout<<x;\}};
class c2: public c1{
          public: c2(int x): c1(+x) {cout<<x; }
};
main( ){
  c1 ob1(3);
   c2 ob2(3);
}
حل: خروجی 344 می باشد. وقتی شیء 1ob کاخته می شود، کازنده کالس 1c فراخوانی شبده و عبدد 3 باپ مبی شبود. 
               سپس با ایجاد شیء ob2 ، سازنده کلاس c1 و سپس سازنده کلاس c2 فراخوانی شده و 44 چاپ می شود.<br>﴿
n.
                                                                                            خروجی یست؟
class X{
        public : X(){ cout < 'a';}
                 \sim X( ) {cout << 'b'; }
};
class Y: public X{
         public: Y() \{ \text{cout} \ll c'; \}\simY( ) {cout << d'; }
};
void main( ) {دانلود رایگان مجموعه کتب ارشد کامپیوتر http://faradars.org/computer-engineering-exam
```
`د

X x;

 Y y; }

 $\mathcal{L}_{\mathcal{A}}$ 

حل: خروجی aacdbb می باشد. ابتدا شیء ای از کلاس X ساخته شده و سازنده آن صدا زده شده و a چاپ می شود. سپس شیء ای از کلاس  $\rm Y$  ساخته شده و سازنده کلاس  $\rm X$  و سپس سازنده کلاس  $\rm Y$  صدا زده شده و ac چاپ می شود. بعد از بین رفتن شیء  $_{\rm y}$  ، تابع مخرب کلاس  $_{\rm Y}$  و سپس مخرب کلاس  $_{\rm X}$  صدا زده شده و db چاپ می شـود. در نهایـت هـم بـا اتمـام برنامه، مخرب کلاس  $\rm X$  صدا زده شده و b چاپ می شود.

Ly 14

شیء گرایی در **++C** 39

# خروجی یست؟

```
class X{ public : int i; };
class Y : \text{public } X\{\text{ public: int } i; \};void main( ){
 X x1,x2;Y y1;
 x1.i=1;y1.X::i=2;
 y1.i=3;x2=y1;\text{cout} \ll \text{x2}.i;
}
```
حل: خروجی 2 می باشد. خط ;1=i1.x ، باعث ذخیره شدن مقدار 1 در عضو i مربوط به شیء 1x از کالس X می شود. خط ;2=i::X1.y ، باعث ذخیره شدن مقدار 2 در عضو i ارث برده از کالس X مربوط به شیء 1y می شود. خط ;3=i1.y ، باعث ذخیره شدن مقدار 3 در عضو i مربوط به شیء 1y از کالس Y می شود. خط ;1y=2x ، باعث ذخیره شدن i مربوط به شیء 1y با مقدار 2 در i مربوط به شیء 2x می شود. تذکر: در این مثال چند متغیر i داشتیم: -1 یکی مربوط به شیء 1x با مقدار 1 -2 دو تا مربوط به شیء 1y با مقادیر 2 و 3

#### **کالسهای دارای چند مبنا )وراثت چندگانه(**

یک کلاس می تواند مستقیما چند کلاس مبنا را به ارث ببرد. در مثال زیر، کـلاس 3c از دو کـلاس 2,c1 ارث بـرده اسـت. خروجی این برنامه 12abc اکت:

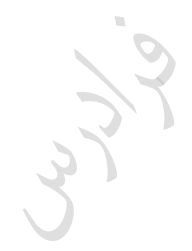

```
 int a;
  public : 
    c1(int x) { a=x; cout < a;}
    int f( ) {cout << a; }
};
class c2{
     int b;
   public : 
    c2(int x) { b=x; cout << 'b'; }
    int g() \{ \text{cout} \leq b; \}};
class c3 : public c1, public c2{
   public : 
     c3 ( int m, int n) : c1(m), c2(n) { cout << 'c'; }
     void fun ( ) { f ( ) ; g( ) ; }
};
main( ) {
 c3 t(1,2);
  t.fun( );}
```
تذکر: اگر در کالس 3c به جای public از private و یا protected اکتفاده می شد، ، خروجی فرقی نمی کرد. کالکهای iostream , istream با وراثت یگانه از کالس پایه ios مشتا شده اند.

کالس iostream با وراثت ندگانه از هر دو کالس istream وostream مشتا شده اند.

**class c1{**

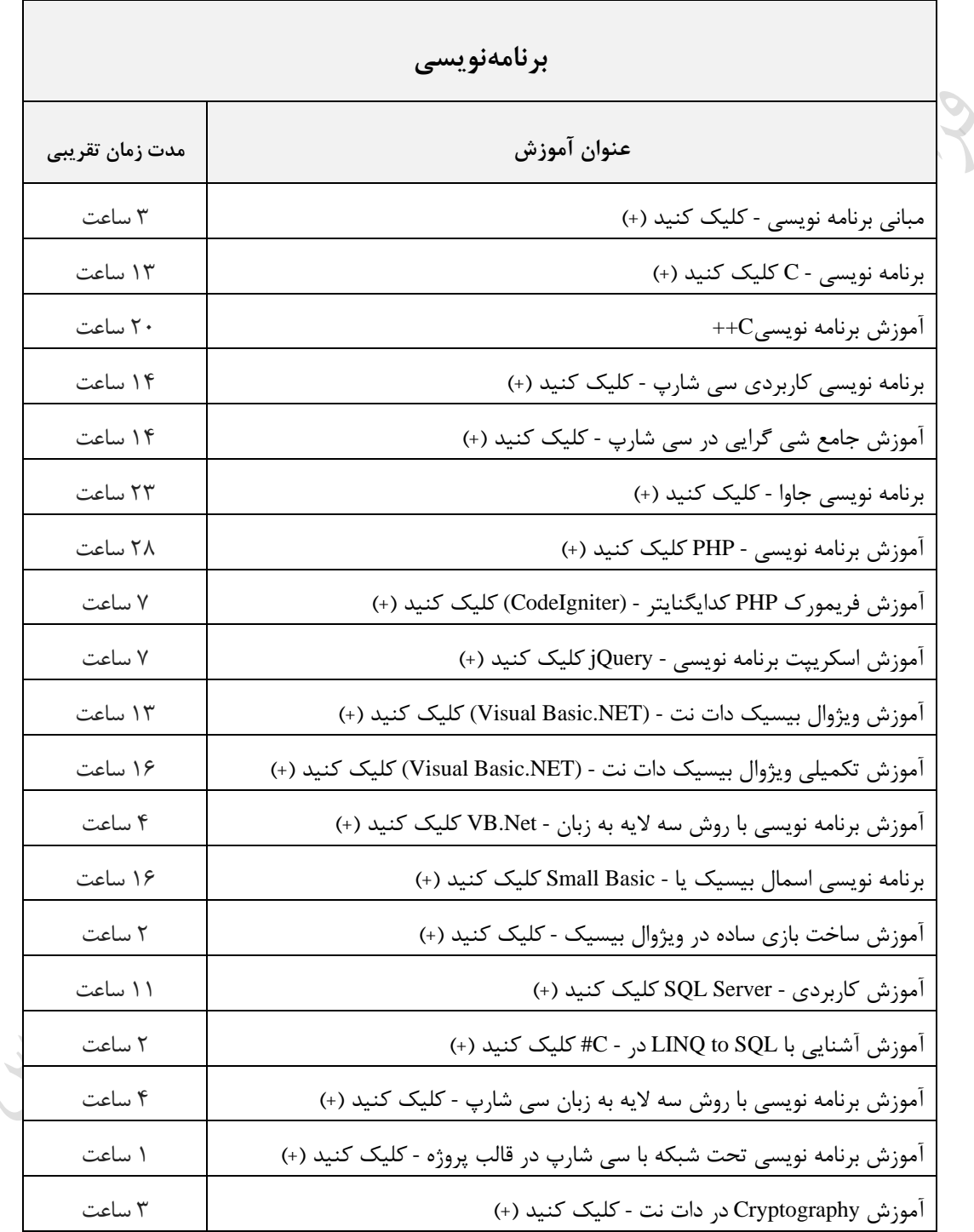

## **منتخبی از عناوین آموزشی منتشر شده بر روی فرادرس**

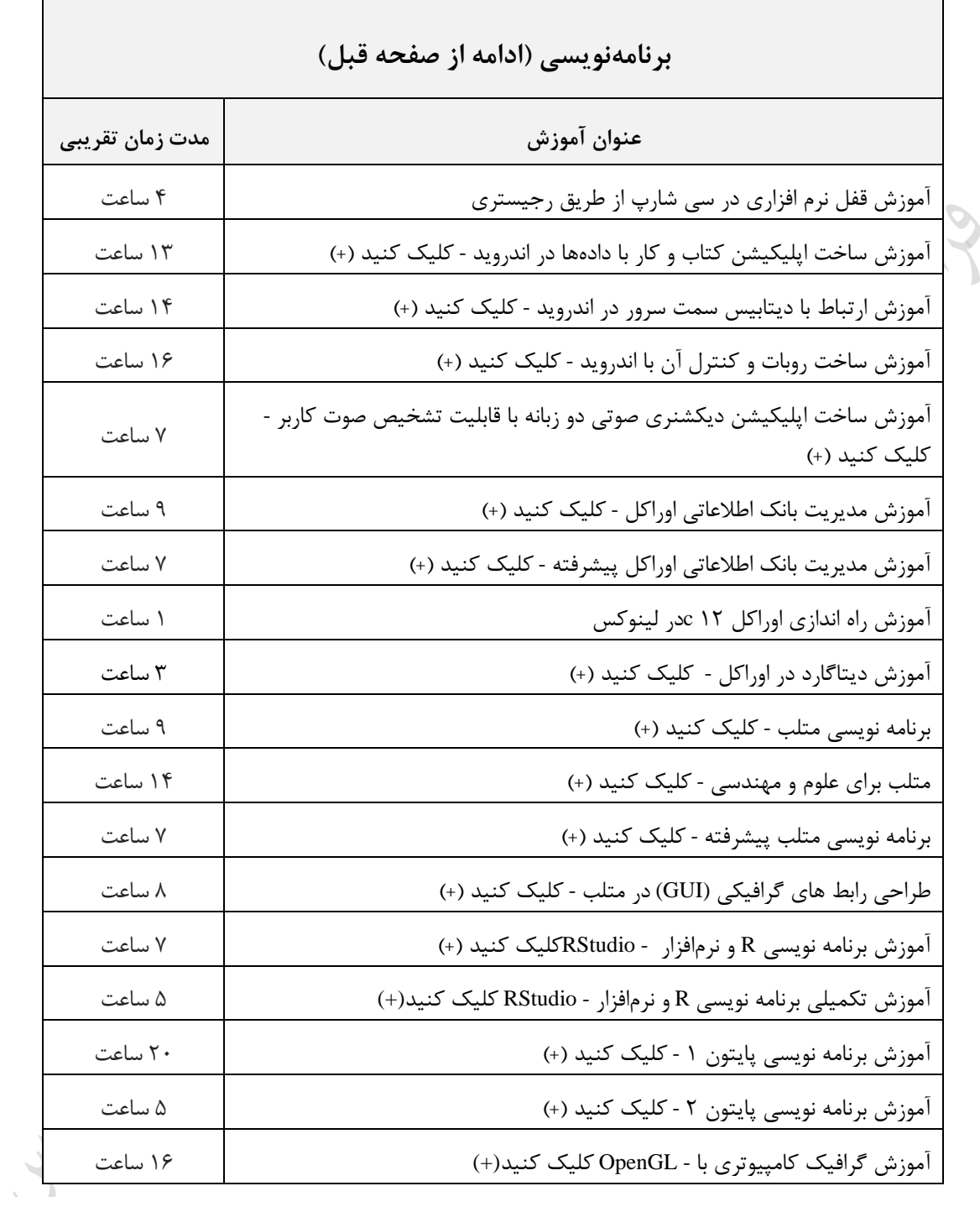

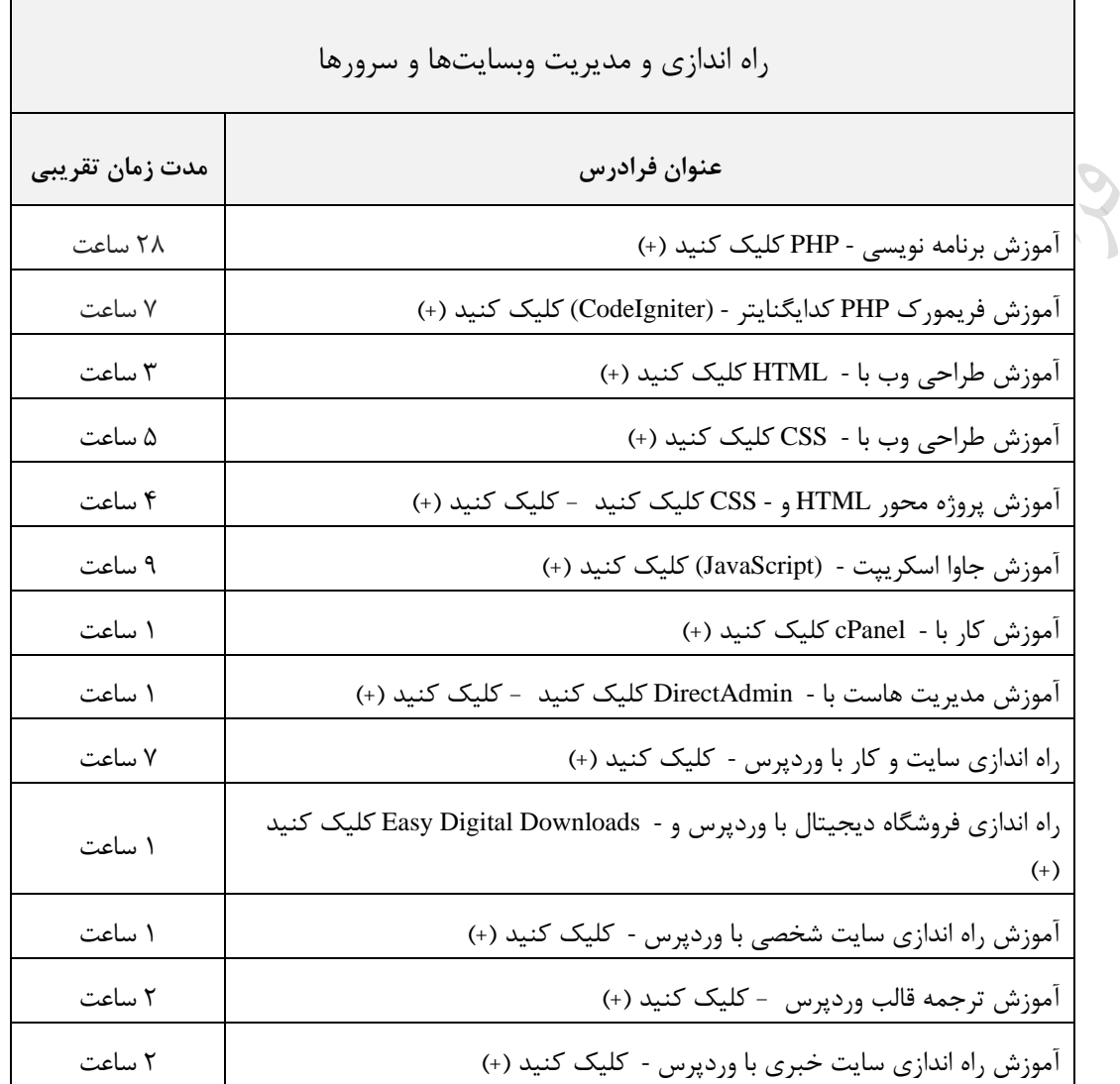

Cry is

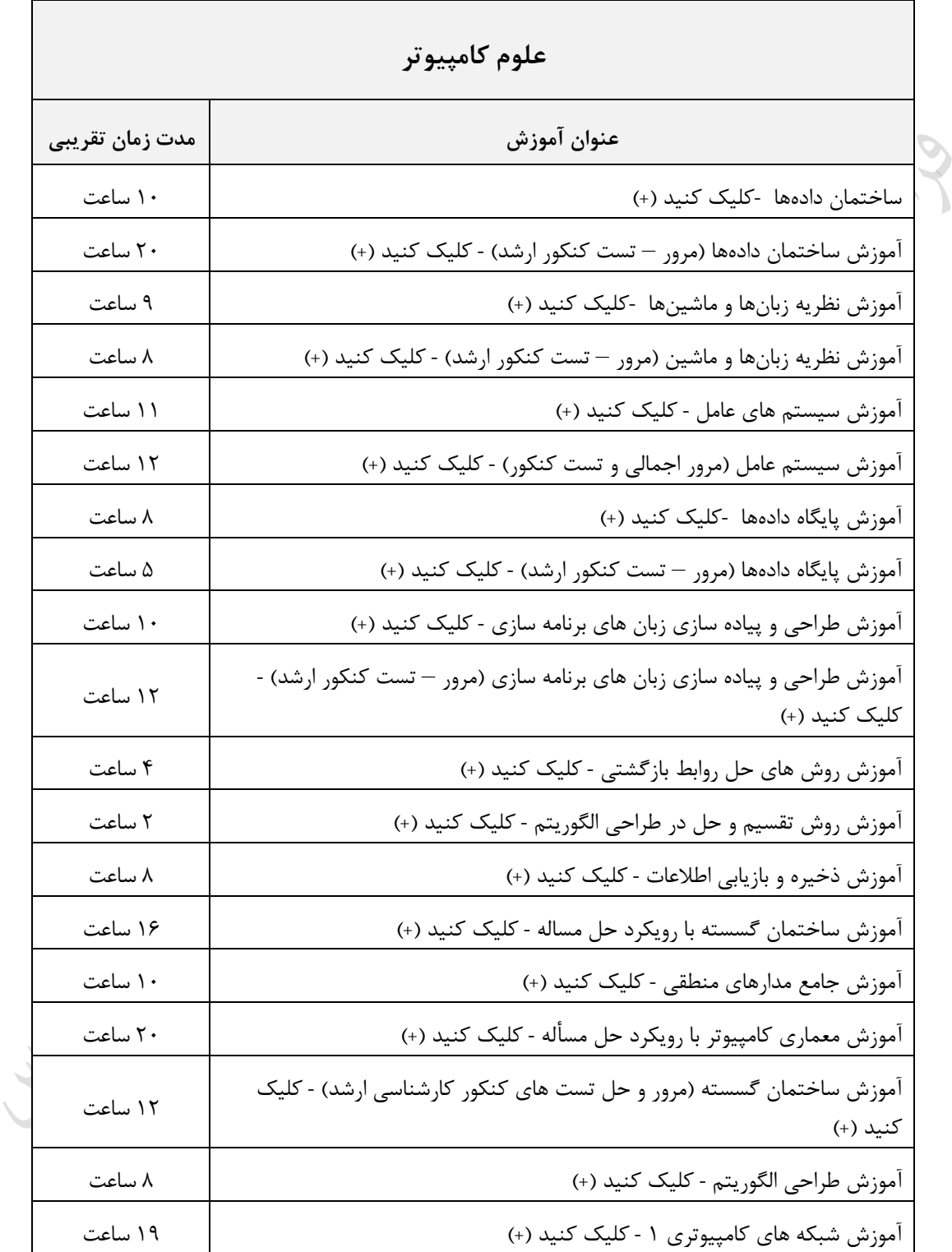

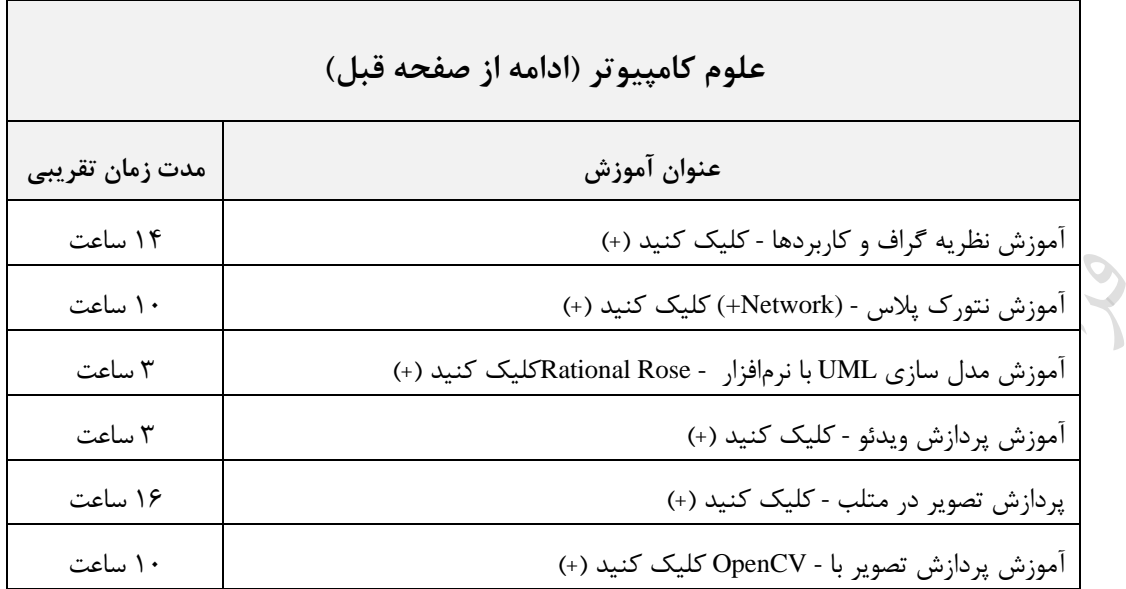

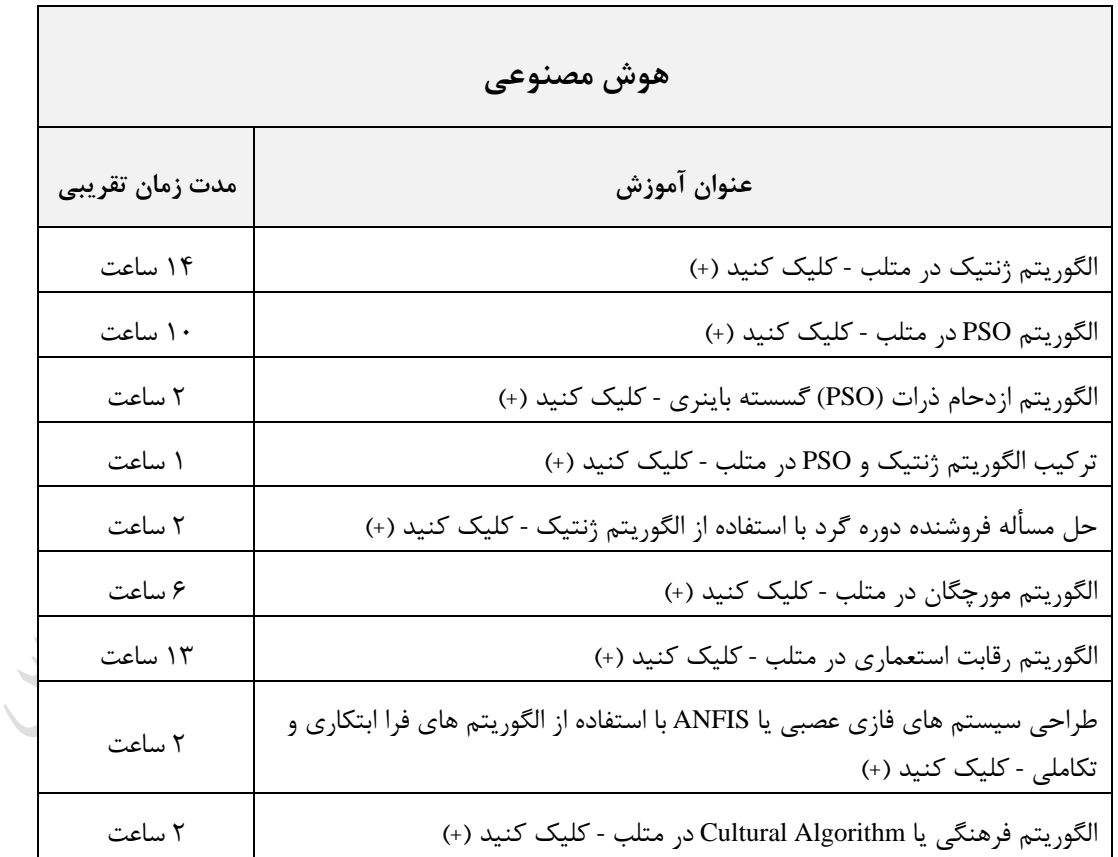

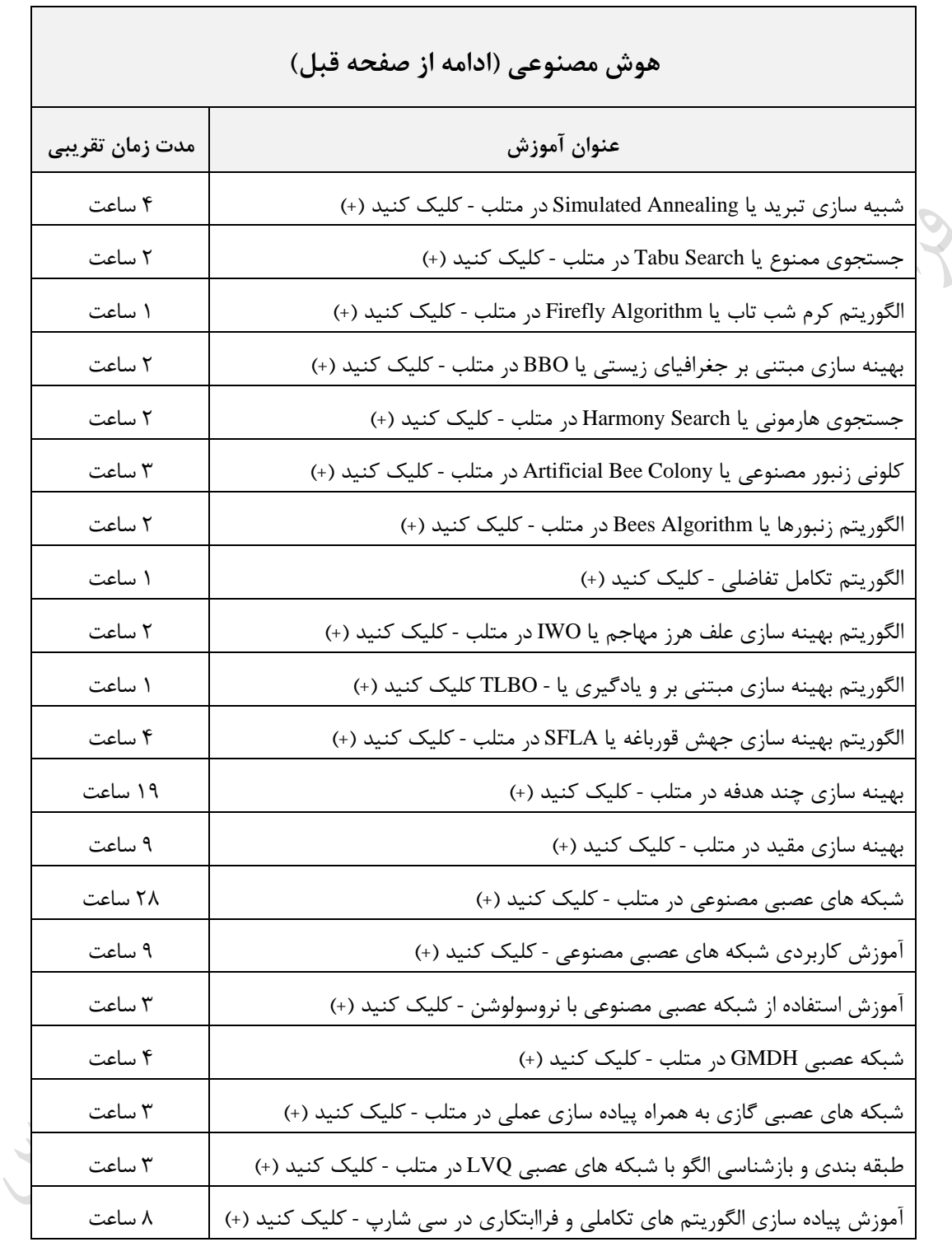

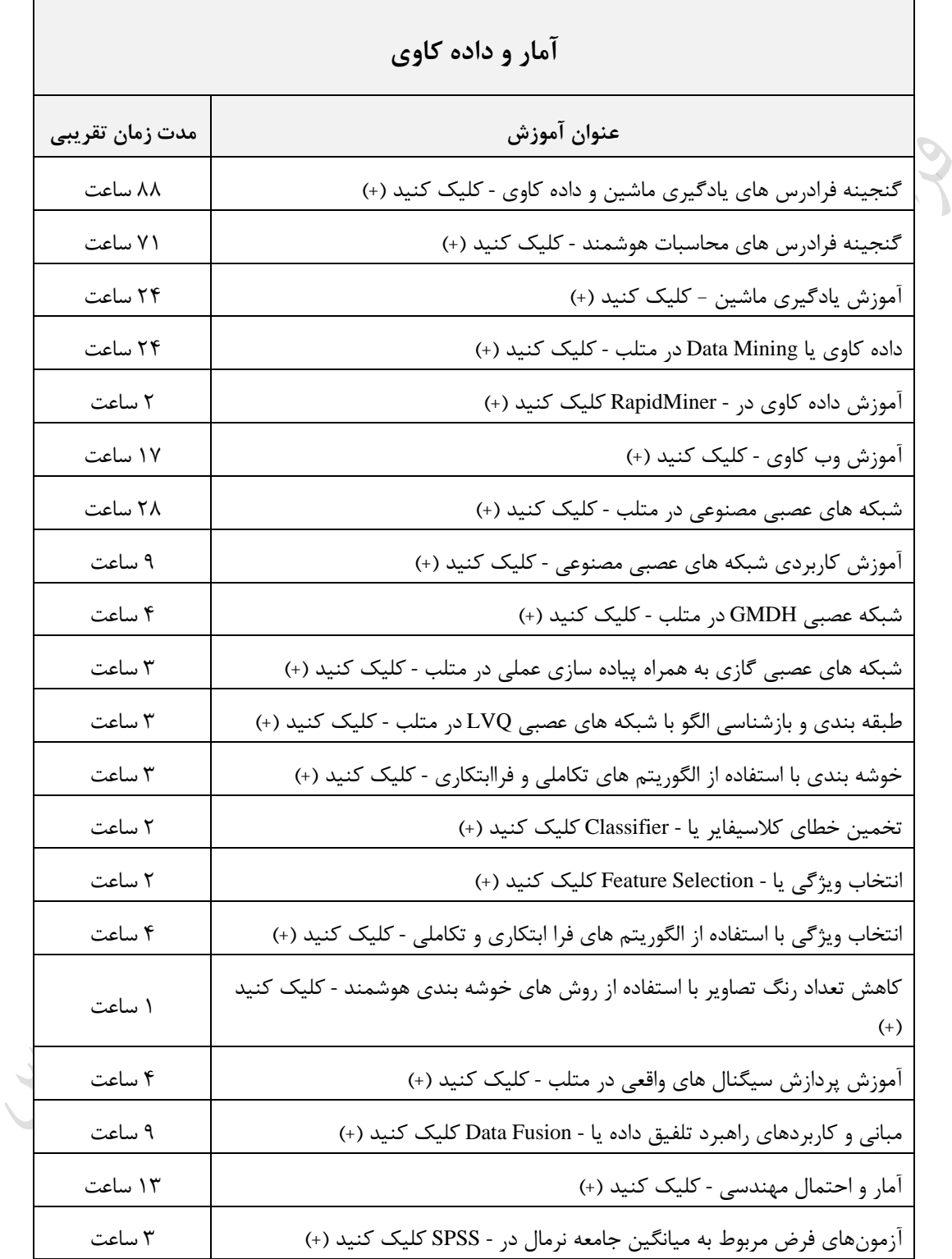

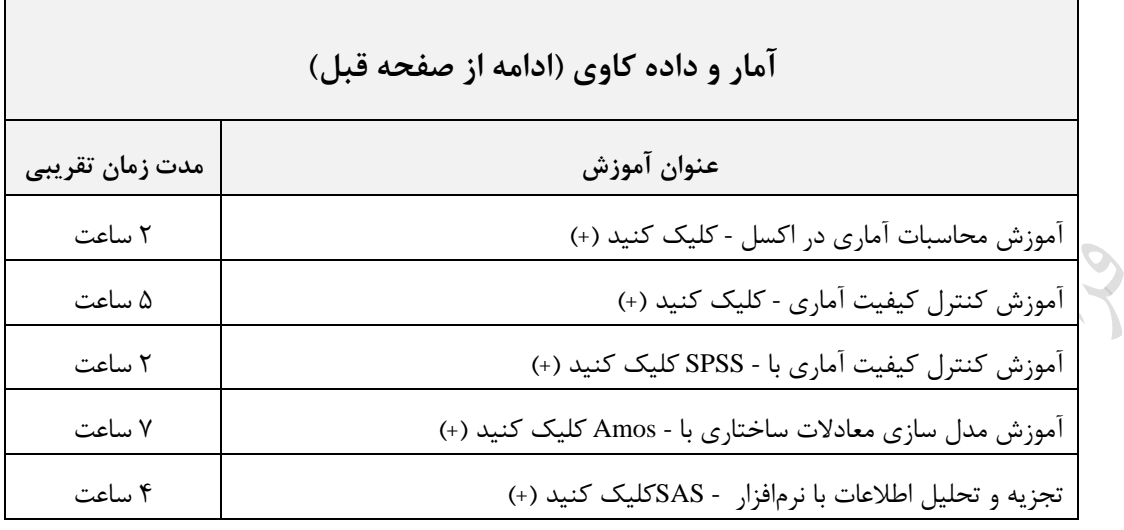

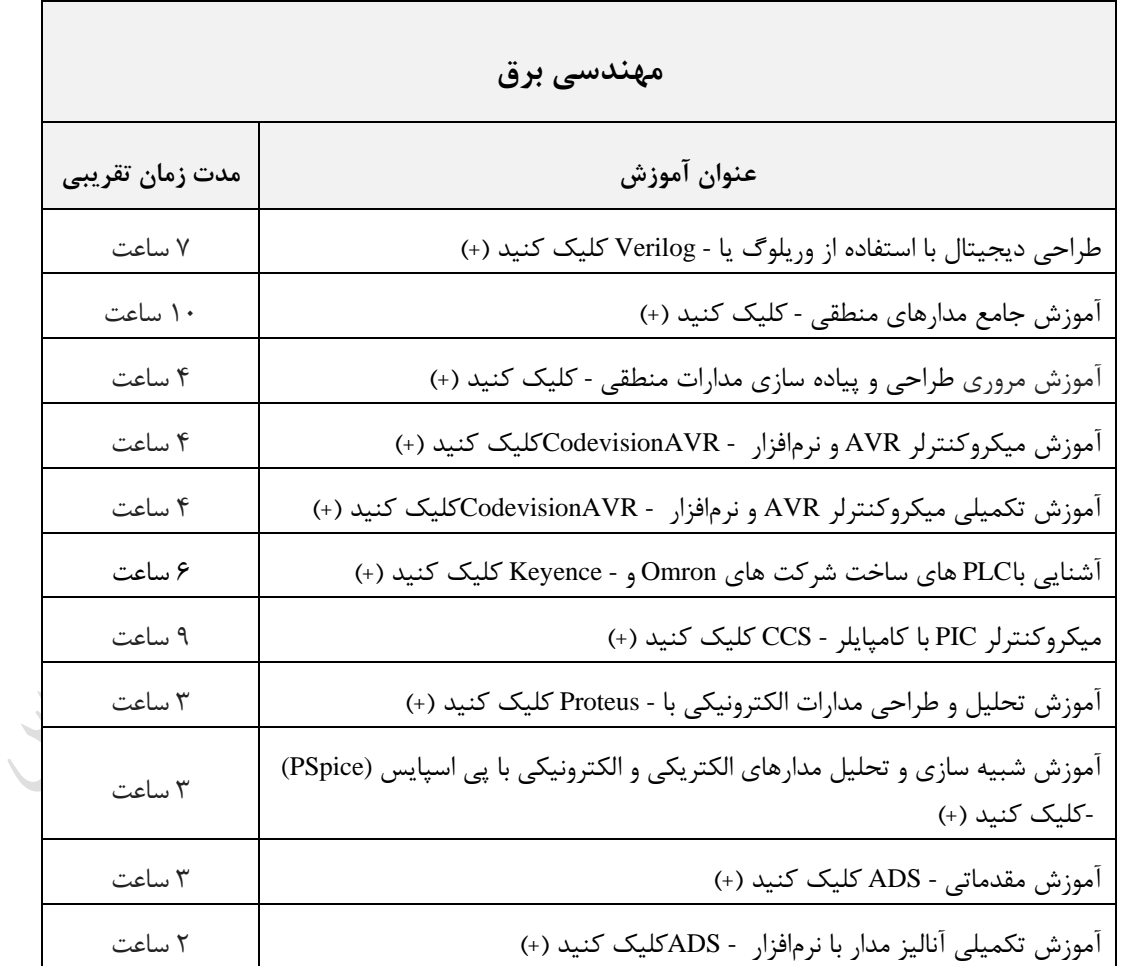

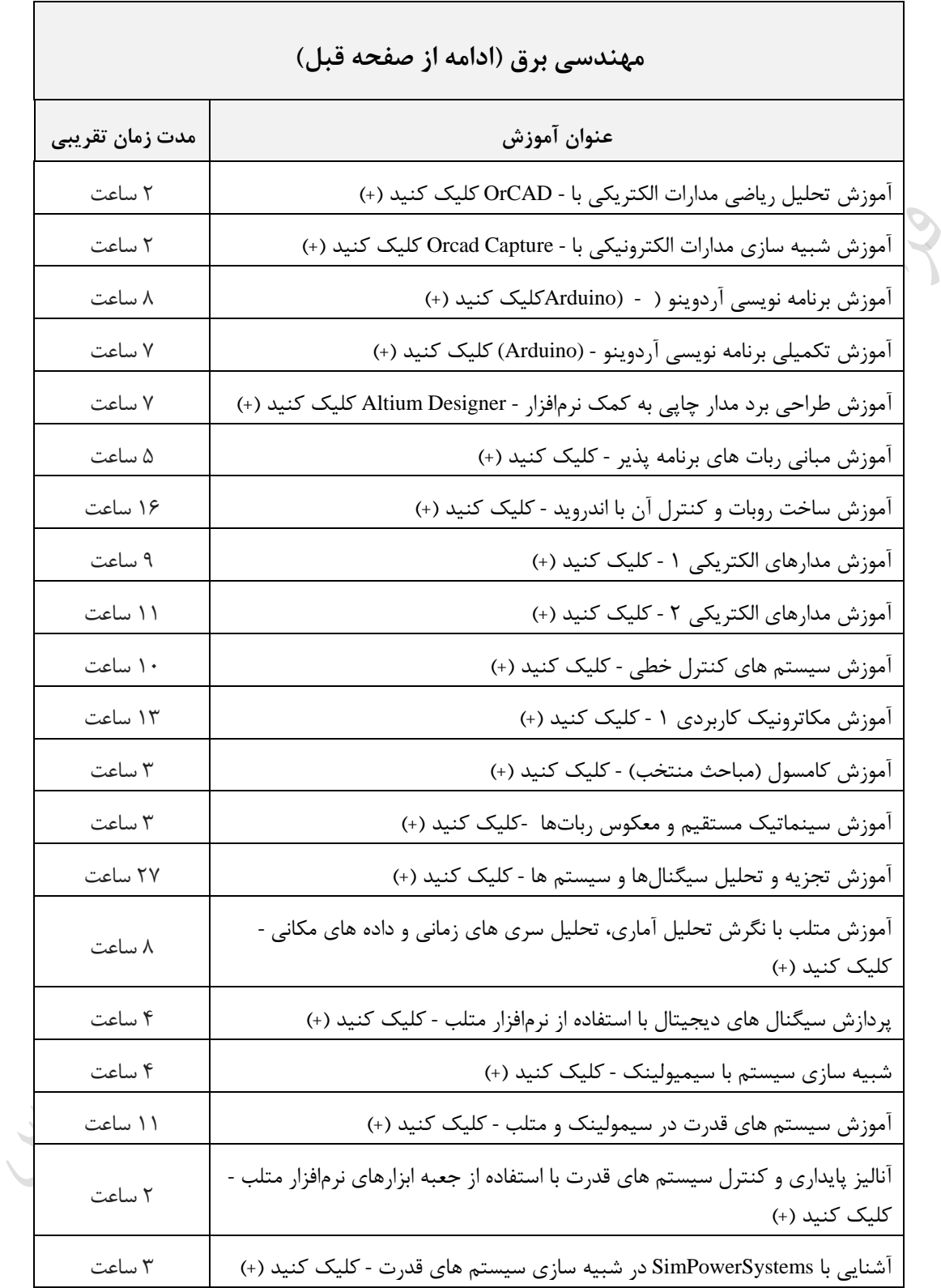

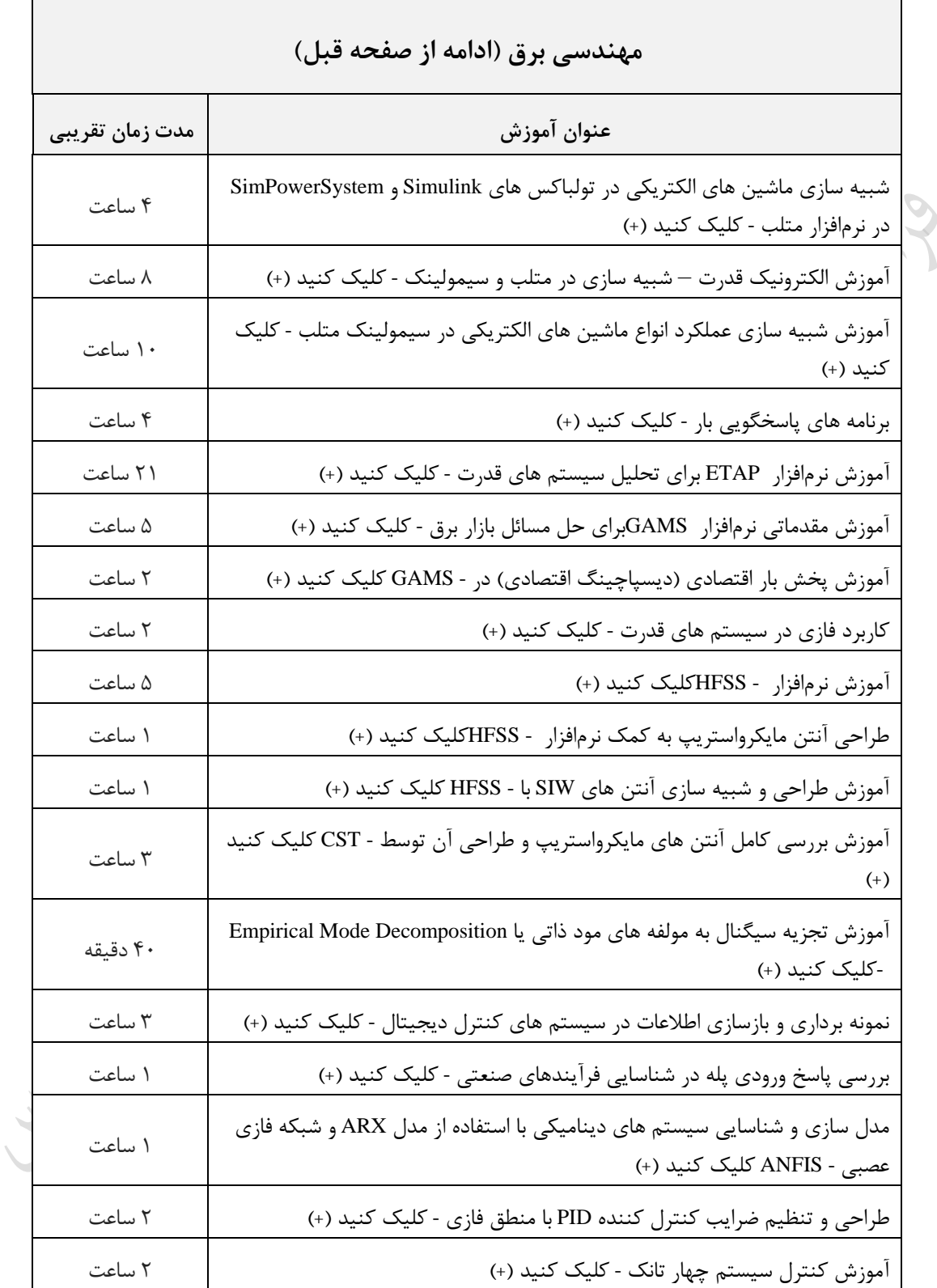

m.

**پلی مورفیسم )چند شکلی(**

استفاده از یک نام در چندین مورد مربوط به هم و یا به عبارتی استفاده از یک رابط برای یـک دسـته کلـی از اعمـال را پلـی مورفیسم می نامند. در مثال زیر دو تابع به نام های یکسان fun وجود دارد که کامپایلر با توجـه بـه ورودی آنهـا، مـی توانـد تشخیص دهد که کدام تابع را باید اجرا کند. خروجی این برنامه B6 می باشد:

```
int fun (int a) \{ return ++a; \}char fun(char b) { return ++b; }
void main( ){
 \text{cout} \leq \text{fun}(5);
 cout << fun('A');
}
                                                                              خروجی یست؟
int f (int a) \{ return ++a; \}char f (int b) { return ++b; }
void main( ){
 \text{cout} \ll f(1);\text{cout} \ll f(2);
}
حل: برنامه خطا دارد. کامپایلر نمی تواند تابع ها را از هم تشخیص دهد. اگر نوع متغیر b برابر char یبا float بـود، خروجـی
                               266 بود.
```
## **تابع مجازی**

تابعی که در یک کلاس پایه اعلان شده و مجددا در کلاس مشتق تعریف می گردد را تابع مجازی می گویند. مثلا همه اشیاء دایره، مثلث و مستطیل که از کالس شکل مشتا می شوند، دارای تابعی مثال به نام draw می باشند که شبکل را رکب مبی کند و برای هر یک از اشیاء متفاوت است. حال برای اینکه برنامه در زمان اجرا خودش تشخیص دهد که کدام تـابع مـد نظـر است، تابع را در کلاس پایه به صورت **virtual تعریف** می کنیم. تابع مجازی موجب پشتیکانی ندریختی در زمان اجرا می شود. خروجی برنامه زیر یست؟ **class c1{** public: **virtual** void  $f()$ { cout < '1'; } }; **class c2 : public c1{** public: void  $f() \{ \text{cout}<<'2'; \}$ }; **class c3 : public c1{** public: void  $f() \{ \text{cout}<<3'; \}$ };

```
main( ){ 
   c1 *p, ob1; c2 ob2; c3 ob3;
  p = \&ob1;
  p\rightarrow f( );
  p = \&ob2;
  p\rightarrow f( );
  p = \&ob3;
  p > f( );
```
حل: خروجی 123 است. اگر کلمه virtual را برداریم، خروجی 111 خواهد بود. تذکر: اگر p به کالس 1c یا 2c اشاره کند، برنامه باال دارای خطا خواهد بود. به عکارتی فقط با اشاره گر به کبالس پایبه، مبی توان به کلاسهای مشتق نیز دسترسی داشت.

```
 خروجی برنامه زیر یست؟
```

```
class c1{
  public: 
            virtual void f(){ cout < \langle 1'; \rangle}
 };
class c2 : public c1{
  public: 
           void f() \{ \text{cout}<< '2'; \}
```
}; **main( ){**  c1 ob1,\*p1; c2 ob2,\*p2;  $p1 = \&ob1$  $p1 \rightarrow f()$ ; p2=&ob2; p2->f( ); } حل: خروجی 12 است. اگر کلمه virtual را برداریم، خروجی باز هم 12 خواهد بود. چون هر تابع ( )f را به کمک اشاره گـر

 $\mathcal{L}_{\mathcal{A}}$ 

خروجی برنامه زیر یست؟

مربوط به آن کلاس صدا زده ایم.

**class c1{** public: **virtual** void  $f()$ { cout <<'1'; } }; **class c2 : public c1{** public: void  $f()$  {cout<<'2'; } }; **class c3 : public c1{** public: void  $f()$  {cout<<'3'; } }; **main( ){**  c1 ob1; c2 ob2; c3 ob3; ob1.f( ); ob2.f( ); ob3.f( );} حل: خروجی 123 است. اگر کلمه virtual را برداریم، باز هم خروجی 123 خواهد بود. چون به هر تابع با متغیر از نوع کلاس

مربوطه دسترسی داشته ایم.

صفت مجازی موروثی است. یعنی اگر کلاس 3c از کلاس 2c در مثال بالا مشتق شود، باز هم خروجی فرقی نمی کند.

```
فراخوانی تابع مجازی از طریق مرجع کالس پایه
می توان یک تابع مجازی را از طریق مرجع کلاس پایه صدا زد. در مثال زیر تابع مجازی ( )f ، توسط مرجع p از کلاس پایـه
                                                                   صدا زده شده است. خروجی برنامه 12 است:
class c1{ public: virtual void f(){ cout<<'1'; } };
class c2 : public c1{ public: void f( ) {cout<<'2'; } };
void k(c1 &p) {
     p.f( ); 
  }
main( ){ 
   c1 ob1;
   c2 ob2; 
  k(ob1);
  k(ob2);
}
             تذکر: اگر متغیر مرجع p در تعریف تابع k از کالس 2c باشد، از خط (1ob(k در برنامه، خطا گرفته می شود.
\mathcal{L}_{\mathcal{A}}تابع مجازی محض
تابع مجازی محض، نوعی تابع مجازی است که در کلاس پایه تعریف نشده باشد. در این حالت هر کلاس مشتق بایـد تعریـف
                                                                                   خاص خودد را ارائه کند.
تابع f در برنامه زیر، یک تابع مجازی محض است. این تابع در کلاس پایه تعریف نشـده و کلاسـهای cdec و chex کـه از *
                                               این کلاس مشتق شده اند، تعریف خاص خودشان از این تابع را دارند.
class number{
    protected: int x;
   public: void set(int i ){x=i;}
             virtual void f( )=0;
};
class cdec : public number{ public: void f( ) {cout<<x; } };
class chex : public number{ public: void f() {cout<<hex<<x; } };
main( ){ 
   cdec d; chex h;
   d.set(5); 
   d.f( );
   h.set(10); 
   h.f( );
}
           خروجی برنامه 5A می باشد. (متغیر x از نوع protected اعلان شده تا بتوان از آن در کلاسهای مشتق استفاده کرد.)
n.
                                                                                         خروجی یست؟
```
دانلود رایگان مجموعه کتب ارشد کامپیوتر http://faradars.org/computer-engineering-exam

```
class X{ public : void f( ) {cout < "a"; } };
class Y : public X{public : void f( ){ cout < "b";}};
void main( ){
 X x; Y y;
 x.f( );
 y.X::f( );
 y.f( );
 y.Y::f( );}
                                         حل: خروجی aabb می باشد. (تذکر: دستوری مثل ;( )x.Y::f نادرست است.)
\mathcal{L}_{\mathcal{A}}کالس انتزاعی
کالکی که حداقل دارای یک تابع مجازی محض باشد را کالس انتزاعی می گویند. هیچ شیئی از این نوع کبالس نمبی تبوان 
                                                 ایجاد کرد. الکته می توان اشاره گر و مرجع به این کالس ایجاد کرد.
                                                                                 خروجی برنامه زیر چیست؟ \astclass c1{ public: virtual void f()=0; };
class c2 : public c1{ public: void f() {cout<<'a'; } };
main( ){ 
   c1 ob1; c2 ob2;
   ob2.f( );
}
           حل: کالس 1c انتزاعی می باشد، بنابراین خط ;1ob 1c ، که از کالس مجازی، شیء ای تعریف شده، خطا دارد.m.
```
### **فصل :5**

## **سربارگذاری عملگرها )تعریف مجدد عملگرها(**

سربارگذاری یک عملگر، یعنی استفاده دیگری از عملگر به جز کار اصلی اش، مثلا استفاده از عملگر == برای تعیــین برابـری دو نقطه در مختصات دو بعدی یا استفاده از عملگر + برای جمع دو ماتریس و ....

برای کربارگذاری از تابع operator اکتفاده می کنی .

کربار گذاری عملگر == برای کلاس مختصات **\*** می خواهیم تعریف جدیدی برای عملگر == ارائه دهیم تا بتواند مثلا دو عضو (2,2) و (2,3) را با هم مقایسه کند. اگر درایـه اول هر دو با هم برابر بود و همچنین درایه دوم آنها نیز با هم برابر بود، آن دو با هم برابر می باشند. به عبارتی عمـل مسـاوی بودن در مختصات دو بعدی را بررسی می کنیم.

```
class c{
    int x,y;
public:
   c( int i , int j) {x=i,y=i;}
   int operator == (c \; k);};
int c::operator == (c \nvert k){
  if(x = k.x \&& y = k.y) return 1; else return 0;
}
main ( ){
 c ob1(2,2);c ob2(2,3):
 if (obj1 == ob2)cout << "equal";
  else 
      cout<< " not equal";
}
خروجی این برنامه equal not اکت. در واقع عملگر == وقتی دو شیء را مساوی فرض می کنبد کبه هبر دو عنصبر آنهبا ببا 
                                                                                          یکدیگر برابر باشند.
```
تعریف مجدد عملگر جمع (می خواهیم عملگر + را طوری تعریف کنیم که بتواند دو عنصر را به صورت زیر جمع کند:) **\***  $(1,2) + (3,4) = (1+3,2+4) = (4,6)$ 

n.

```
class c{
    int a; int b;
  public:
   c( ) { }c( int x, int y) { a=x; b=y; }
    void f( ) { cout<<a<<b; }
   c operator + (c k);
};
                                                                                           LL R
c c::operator + (c k){
   c t;
  t.a = k.a+a;t.b = k.b+b; return t;
}
main ( ){
  c ob1(1,2);
  c ob2(3,4); ob1=ob1+ob2;
   ob1.f( );
}
خروجی این برنامه 46 اکت. در ابتدا دو شیء 2ob1,ob کاخته شده و توکط دکتور ;2ob1+ob=1ob ،عمل جمع با تعریف 
جدید انجام می شود. ( تذکر: تابع +operator، دارای یک پارامتر است، چون پارامتر دیگر به صورت ضمنی از طریبق اشباره
                                                                            گر this به تابع ارسال می شود.)
\mathcal{L}_{\mathcal{A}} تعریف مجدد عملگر ++ پیشوندی:
                              می خواهیم عملگر ++ را طوری تعریف کنیم که بتواند روی یک جفت عنصر کار کند:
++(2,5)=(3,6)
class c{
    int a; int b;
  public:
          Ō.
   c() \{\}c( int x, int y) \{a=x; b=y; \}void f() {cout << a < < b; }
   c operator++();
\mathcal{E}c c::operator ++ ( ){
   a++; b++;
   return *this;
}
main ( ){
```

```
++ob1;
   ob1.f( );
}
                            خروجی ٢٣ است.( برای تعریف عملگر ++ پسوندی، تابع را به صورت زیر تعریف می کنیم:
c c::operator ++ (int k)
m.
                                            تعریف مجدد عملگرها به کمک تابع دوست
عملگرها را م<mark>ی توان به کمک توابعی که عضو کلاس نمی باشند، مجددا تعریف کرد. البته این توابع باید دوسـت ایــن کــلاس</mark>
باشند. توجه کنید که چون توابع دوست فاقد اشاره گر this می باشند، عملوندها صریحا ارسال می شوند. بنابراین تـابعی کـه
عملگر با یک عملوند را تعریف می کند، یک پارامتر دارد و تابعی کبه عملگبری ببا دو عملونبد را تعریبف مبی کنبد، دارای دو 
                                                                                              پارامتر اکت.
                             با اکتفاده از این توابع دوکت، امکان تعریف عملگرهای <- , [ ] , ( ),= نمی باشد. 
                                 برای تعریف مجدد عملگرهای -- , ++ ، باید از پارامترهای مرجع اکتفاده کرد.
                                                                  تعریف مجدد عملگر + توسط تابع دوست : *
class c{
           int a; int b;
 public: c() \{ \}c( int x, int y) { a=x; b=y; }
         void f() { cout << a < b, b
         friend c operator + (c m, int k);
};
c operator + (c m, int k){
   c t;
  t.a = m.a+k;t.b = m.b+k;return t:
}
\text{main} (\cdot){
  c ob1(1,2); c ob2;
 ob2=ob1+2;
  ob2.f( );
}
                                            توسط عملگر جمع، به هر یک از مقادیر ob1 ، دو واحد اضافه می شود :
(1+2,2+2)=(3,4)بنابراین خروجی 34 می باشد.
```
c  $ob1(1,2)$ :

```
تعریف مجدد عملگرهای >> و <<
در زبان ++C می توان با استفاده از عملگرهـای << و >> اعمـال ورودی و خروجـی را بـر روی انـواع اولیـه انجـام داد. ایـن
                                       عملگرها را می توان مجددا تعریف کرد تا اشیایی از کالس ها را پردازد کنند.
                     کربارگذاری عملگر درج کننده >> : )تذکر: درج کننده باید به صورت تابع friend تعریف شود.(
class c{
      int x;
 public: c(int y) \{ x=y;\} friend ostream &operator << (ostream &s , c ob); 
};
ostream &operator << (ostream &s, c k) \{s \le k.x + 4; return s;}
main( ){
 c ob(2);
 \text{cout} \ll \text{ob};}
                                                                              خروجی برنامه باال 6 می باشد. 
 T.
                                                            عملگرهای مقابل نمی توانند مجددا تعریف شوند: 
 .* :: ? size of
```
#### **فصل :6**

#### **قالب ها**

توسط قالب می توان مجموعه کاملی از توابع مرتبط به هم( توابع همنــام) را کــه توابــع قالــب نــام دارنــد، یــا مجموعــه ای از کلاسهای مرتبط به هم را که کلاسهای قالب نام دارند، مشخص کرد. **تابع قالب**

تابع کلی یا تابع قالب با کلمه کلیدی template ایجاد می شود. این نوع تابع مجموعه ای از اعمال را تعریف می کند کبه ببر روی انواع مختلفی از داده ها انجام می شوند. نوع داده ای که تابع باید بر روی آن عمل کند، به عنوان آرگومان به آن ارکبال می شود. به عنوان مثال الگوریتم مرتب سازی سریع برای آرایه صحیح و یا آرایه اعشاری، با یـک روش عمـل مـی کنـد و بـا ایجاد یک تابع کلی، الگوریتم را مستقل از نوع داده تعریف می کنیم. در این حالت کامپایلر کد مناسب را در زمان اجرا تولیـد می کند. شکل کلی تعریف تابع قالب به صورت زیر می باشد:

**)لیست پارامترها( نام تابع نوع برگشتی <نوع class <template**

**{ بدنه تابع }** تابع کلی f، محتویات دو متغیر را با هم تعویض می کند. (چون شیوه تعویض محتویات دو متغیر به نوع آنها بستگی ندارد، از تابع استفاده می کنیم)

**template <class X> void f(X &a,X &b)** { X t; temp=a; a=b; b=temp; }

در اینجا X یک نوع کلی است. اگر در تابع ( )main تابع ( )f یکبار با نوع صحیح و یکبار بـا نـوع اعشـاری فراخـوانی شـود، کامپایلر دو نسخه از این تابع را ایجاد می کند. تابع ( )f را می توان به صورت زیر نیز نوشت:

**template <class X> void f(X &a,X &b)**  ${X \text{ t: temp=a: a=b: b=temp: } }$ 

تذکر: در این حالت، نباید دستوری بین دو خط اول نوشت.

\* روش پیدا کردن کوچکترین عنصر بین سه عنصر، به نوع آنها بستگی دارد. بنابراین تابع **( )main ر**ا به صورت تابع قالب می نویسیم:

```
template <class T> 
T min( T x, T y, T z ){
 T \text{ } m = x;if (y < m) m = y;
 if (z < m) m = z;
  return m;
}
```
اعشاری(

```
int main( ){
   int a,b, c;
  \text{cin} \gg \text{a} \gg \text{b} \gg \text{c};
  \text{cout} \ll \min(a, b, c); float m,n,p;
  \text{cin} \gg \text{m} \gg \text{n} \gg \text{p};\text{cout} \ll \min(m, n, p);}
حل: این برنامه ۳ عدد را از ورودی خوانده و کوچکترین آنها را چاپ می کنـد.(یکبار اعـداد صـحیح خوانـده و یکبـار اعـداد
```
 $\mathcal{L}_{\mathcal{A}}$ 

Jyy

Jury

عملکرد برنامه زیر چیست؟ $\ast$ 

**template < class T> void p ( const T \*x , const int size )**{ int i; for (  $i = 0$ ;  $i <$ size;  $i++$  )  $\text{cout} \ll \text{x}[i];$ } **int main( )**{ const int  $n=4, m=2$ ; int  $a[n] = \{3,2,5,8\}$ ; float  $b[m] = \{1.5, 2.5\}$ ;  $p(a,n);$  $p(b,m);$ } حل: برنامه داده شده محتویات آرایه با نوع int و یا نوع float را اپ می کند. T. **تابعی با دو نوع کلی** می توان در دستور template بیش از یک نوع داده را تعریف کرد. در مثال زیر،AوB دو نوع کلی می باشند که در فراخــوانی های مختلف، مقادیر متفاوتی می گیرند: **template <class A , class B> void f(A x,B y)**{ cout<<x<<y; } **main( ){** f("ok",2.5); f(4L,15); } در فراخوانی اول تابع ( )f ، انواع \* char و float به جای نوع های A وB قرار گرفتند و در فراخبوانی دوم تبابع ( )f ، انبواع long و int به جای نوع های A وB قرار گرفتند. **کالس های کلی** علاوه بر توابع کلی، می توان کلاس ها را نیز به صورت کلی تعریف کرد. در این نوع کبلاس، همبه الگوریتمهبایی کبه توسط کلاس استفاده می شود، تعریف می شود اما نوع واقعی که باید مورد استفاده قرار بگیرد، هنگــامی کــه اشــیایی از آن کــلاس ایجاد می شوند، به صورت پارامتر مشخص می گردد. وقتی کالس کلی ایجاد کنید، عمل مورد نظر را می توان بر روی هر نوع داده ای انجام داد. بر اساس نوع تعیین شده در زمان ایجاد شیء، کامپایلر کد مربوطه را تولید می کند.

**شیوه اعالن کالس کلی:** } نام کالس class> نوع class <template .... } که نوع در هنگام ایجاد شیء مشخص می شود. خروجی برنامه زیر 3A می باشد: **template <class T> class c{** private: T x; public:  $c(T \; n);$  void f( ); }; **template <class T> c**<T>:**:c**(T **n**) {  $x=n$ ;} **template <class T> void c<T>::f**( ){ cout<<x;} **int main( )**{  $c$  < char >  $x('A');$  x.f( );  $c<sub>int</sub> y(3);$  y.f( ); }  $\mathbb{R}^n$ 

قالب کالس می تواند از قالب کالس دیگر مشتا شود. قالب کالس می تواند از کالس غیر قالب مشتا شود. کالس قالب می تواند از قالب کالس مشتا شود. کالس غیر قالب می تواند از قالب کالس مشتا شود.

### **فصل :7**

## **فایل**

در زبان ++C، فایل به صورت مجموعه ای از بایت ها در نظر گرفته شده که انتهای هر فایل با کاراکتر انتهای فایبل مشبخص می شود. با باز کردن یک فایل، شیئی ایجاد شده و یک جریان(stream (به آن مربوط می شود.

**کالس های فایل**

برای ورودی-خروجی فایل در ++C ، باید فایل <h.fstream <را به برنامه ضمیمه کرد. این فایل کالکهای زیر را تعریف می کند:

- -1 ifstream( برای خواندن از فایل(
- -2 ofstream ( برای نوشتن در فایل(
- -3 fstream( برای خواندن و نوشتن در فایل(

تذکر: کالس ifstream از کالس istream ، کالس ofstream از کبالس ostream و کبالس fstream از کبالس iostream مشتق می شود.

تذکر: کلاسهای ostream، istreamوios ، از ios مشتق می شوند.

#### **بازکردن فایل**

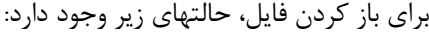

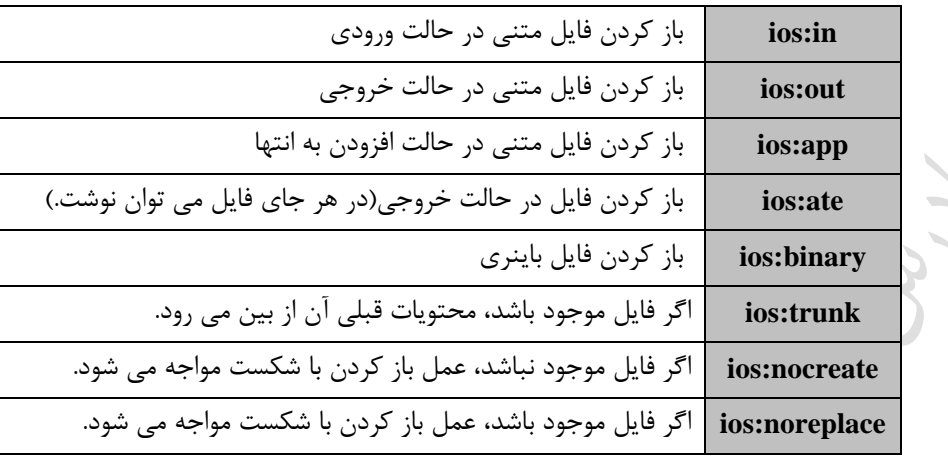

بازکردن فایل a.dat در حالت خروجی: $\divideontimes$ 

ofstream f; f.open("a.dat", ios::out);

که می توان از دستورهای زیر نیز استفاده کرد:

 $\mathcal{P}$ ofstream f; f.open("a"); البته کلاس ofstream دارای سازنده ای است که به طور خودکار فایل را باز می کند و نیـازی بـه اسـتفاده از دسـتور open نمی باشد، بنابراین دستور را می توان ساده تر نیز نوشت:

ofstream f("a"); $\mathbf{r}$ 

**دستورات کار با فایل**

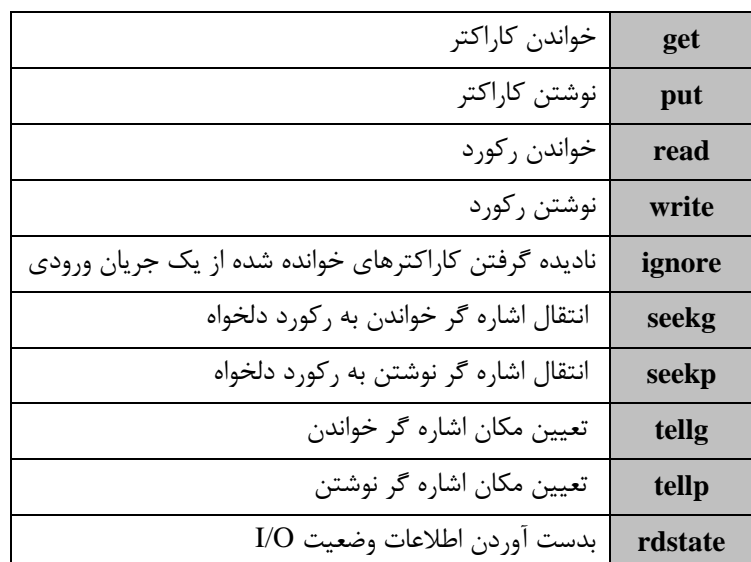

تذکر: هر فایل دارای دو اشاره گر get و put می باشد. اشاره گر get مشخص می کند که عملیات خواندن بعدی باید از آنجبا شروع شود و اشاره گر put نشان می دهد که عملیات نوشتن بعدی از آنجا باید انجام شود.

تابع seekg اشاره گر get و تابع seekp اشاره گر put را حرکت می دهد. این توابع دارای دو ورودی هستند که اولبین ورودی تعداد بایتهای حرکت را نشان می دهد و دومین ورودی محل شروع را نشبان مبی دهبد کبه مقبادیر begوcurو end می باشند.) ابتدا، جاری، انتها(

> تابع tellg محل اشاره گر get و تابع tellp محل اشاره گر put را تعیین می کند. نحوه کار با توابع seekg و seekp :

fstream f("test",ios::in | ios:out);  $f.seekg(0);$ f.seekp(20,ios::cur); دکتور اول فایل test را به صورت ورودی و خروجی باز می کند و به جریان f نسکت می دهد. دکتور دوم اشاره گبر خوانبدن فایل را به ابتدای فایل انتقال می دهد و دستور سوم، اشاره گر فایل را با شروع از موقعیت فعلی، ۲۰ بایـت ببه طـرف انتهبای فایل حرکت می دهد.

 خواندن خط به خط محتویات یک فایل متنی و نمایش آن در صفحه نمایش: )یک فایل متنی به عنوان آرگومان برنامه به آن داده می شود(

**main( int argc , char \*argv[ ] )**{ char s[255]; ifstream f(argv[1] ); f.getline $(s, 255)$ ;

```
while(!f.eof()) {
     cout<<s<<endl;
     f.getline(s, 255);
    }
  f.close( )
}
\mathbf{r}نوسط دستورات زیر یک فایل باینری باز شده و عدد ۳ در آن نوشته می شود:
int a=3;
ofstream f("test", ios::out | ios::binary); 
f.write((char *) &a, sizeof(int));
\mathbf{r}دکتورات زیر یک فایل باینری را باز کرده و عمل خواندن را انجام می دهد:
int a;
ifstream f("test",ios :: in | ios :: binary);
f.read( (*char) &a,sizeof(int) ); 
\mathcal{L}_{\mathcal{A}}گرفتن اطالعات دانشجویان و ذخیره آن در فایل:
void enter( ) {
     struct student {char name[11];char family[21]; int stno;}s;
    ofstream fp("st.dat", ios::out | ios:: binary);
    while(1) \{ cin.getline(s.name,10); 
         if (strln(s.name) ==0) break;
          cin.getline(s.family,20);
         \sin \gg s.stno;
          cin.get( ); 
          fp.seekp( sizeof(struct student) *s.stno , ios ::beg ); 
          fp.write( (char *) &s , sizeof(struct student) ); 
        } 
    fp.close( );
}
```
ياسخ : جواب 5 است.

**-1 خروجی برنامه زیر کدام است؟**

```
فصل 8 :
```
**آزمون**

```
class c{
  private:
     int a;
  public:
     int f( ) { a=5; cout<<a;}
  };
void main( ){
  c x;
  x.f( );
}
                                                          -2 خروجی برنامه زیر کدام است؟
                                        Lyy.
class a{
    private:
      int x;
    public :
       a(int=2);
       b(int=5);
       void p( ) const;
};
a::a(int n) {x=n;}
a::b(int m) {x=m;cout <<"a"<<x; }
void a::p( ) const{cout<<"b"<<x; }
void main( ){
  a f;
  f.p( );
  cout<<"c";
  f.b( ) ;
}
```
پاسخ : جواب b2ca5 است. **-3 خروجی چیست؟**

**class c{**

```
 int a;
  public:
   c() \{a=1;\} c(int x) { a=x;}
    void f( ) { cout<<a; }
};
main( ){
  c o1;
  o1.f( );
  c o2(3);
  o2.f();
}
```
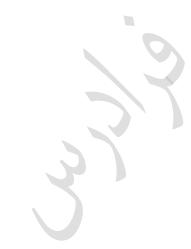

پاسخ : جواب ١٣ است.

**-4 خروجی چیست؟**

```
class c{
    int a; int b;
                                         Jy 14
  public:
   c(int x=1, int y=2) { a=x;b=y; }void f( ) { cout << a < cot c)
};
main( ){
  c o1; 
  o1.f( );
  c o2(3); 
  o2.f( );
}
                                                               پاسخ : جواب ۱۲۳۲ است.
                                                          -5 خروجی برنامه زیر کدام است؟
class a{
   public:
    static int c;
      a( ) { ++c; }
    \sim a() {cout << \'a''; }
};
int a::c=0;
void main( ){
```

```
 a w,x; 
  cout << w.c:
   { a w,x,y,z; cout<<w.c; }
  cout<<w.c;
   a y; 
  cout << w.c;
}
                                                           پاسخ : جواب  26aaaa67aaa<br>2
                                                           -6 خروجی برنامه زیر کدام است؟
class a{
   public:
      static int c;
      a( ) {++c; }
    \sim a() {--c; }
};
                                        Jyy.
int a::c=0;
void main( ){
    a w,x; 
  cout << w.c;
   { a w,x,y,z; cout<<w.c; }
  cout<<w.c;
   a y; 
  cout << w.c;
}
                                                                   پاسخ : جواب 2623     است.
                                                           -7 خروجی برنامه زیر کدام است؟
class t{
   float a,b;
  public :
    t(float x=2, float y=3): a(x), b(y) { cout<<"a"; }
   void f( ) { --a; ++b; }
    double k( ) { return a+b; }
   void p( ) { cout << a<< \cdot '' \cdot '' \cdot < b; }
};
```

```
void main( ){
  t d; cout <<d.k( );
  d.f( );
  d.p( );
}
                                                               پاکخ : جواو 4 51 a اکت.
                                                           -8 خروجی برنامه زیر کدام است؟
class a{
    int x;
  public:
          int f (int n) { return --n;}
};
class b : public a{
    int y;
 public:
                                       Cry ys.
         int g(int n) { return ++n;}
};
void main( ) {
  b t ; 
  cout<< t.f(2); 
 \text{cout}<< \text{t.g}(4);
}
                                                                      پاسخ : جواب 1۵ است.
                                                           -9 خروجی برنامه زیر کدام است؟
class a{
    int x;
  public:
   int f (int n) { return --n; }
};
class b : private a{
   int y;
 public:
         int g(int n) { return ++n; }
};
void main( ){دانلود رایگان مجموعه کتب ارشد کامپیوتر http://faradars.org/computer-engineering-exam
```

```
 b t;
  cout<< t.f(2);
 \text{cout}<< \text{t.g}(4);}
                                                                             پاسخ : خطا دارد.
                                                          -10 خروجی برنامه زیر کدام است؟
class a{
    protected: static int x;
};
int a::x=3;
class b : public a{
  public : void f(int n) {cout<<x+n;}
};
void main( ){
  b t;
                                       Jerry.
  t.f(2);
}
                                                                     پاسخ : جواب ۵ است.
                                                                -11 کدام خط)ها( خطا دارد؟
class a{
  protected: int x;
  public: 
          void f(int i) {x=i;}
};
class b : private a{
    int y;
    public: 
  b void g() \{ y=i+1; \} //1
};
class c : public b{
    int z;
  public: 
         void h( ) \{z=i+2;\} //2
};
```
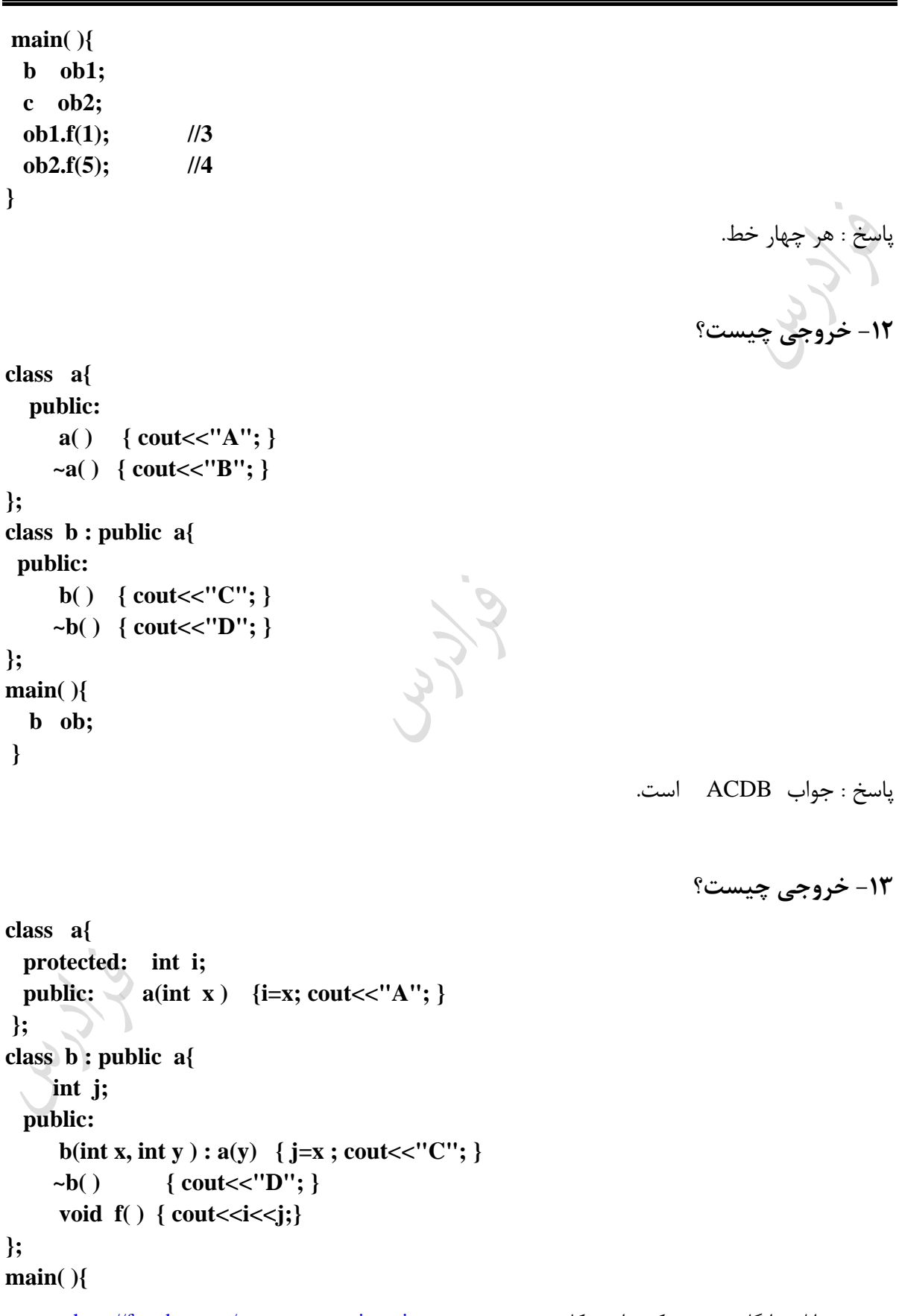

دانلود رایگان مجموعه کتب ارشد کامپیوتر http://faradars.org/computer-engineering-exam

```
 b ob(1,2); 
   ob.f( ); 
}
                                                                پاکخ : جواو D21AC اکت.
                                                         -14 خروجی برنامه زیر کدام است؟
class a{
     int i;
   public: a(int n);
     ~a( );
      void f1(int n) { i=n; }
      int f2( ) { return i; }
};
a::a(int n) { i=n; cout<<'b';}
a::~a( ) { cout<<'a'; }
void f3(a \text{ ob}) \{ \text{cout} \leq \text{ob}.f2(); \}Lyy.
void main( ){ 
   a x(2); 
   f3(x); 
   cout<<x.f2( );
}
                                                                 پاسخ : جواب     b2a2a  است.
                                                                   -15 خروجی کدام است؟ 
class c1{
    int a;
  public : c1(int x) { a=x;}
           int f( ) { return a; }
};
class c2{
     int b;
  public : c2(int x) { b=x; }
             int g( ) { return b; }
};
```

```
class c3 : public c1, public c2{
      int c;
   public : c3 ( int x, int y, int z) : c1(z), c2(y) { c=x;}
             void p() { cout << f( ) << g( ) << c; }
};
main( ) {
  c3 ob(5,6,7);
  ob.p( );
}
                                                                     پاکخ : جواو 765 اکت.
                                                                      -16 خروجی کدام است؟ 
class a{
  protected :
    int i;
  public : 
    a(int x) { i=x; cout<<"A";}
   \sim a() {cout<<"B";}
    };
class b{
   protected: int j;
  public : b(int x) { j=x; cout<<"C";}
             ~b( ) { cout<<"D";}
};
class c : public a, public b{
     int k;
   public : 
           c ( int x , int y , int z) : a(y) , b(z) { k=x; cout<<"E";}
          \sim c ( ) { cout << "F"; }
           void p() \{ \text{cout} \ll i \ll j \ll k; \}};
main( ) {
  c ob(1,2,3);
  ob.p( );
```
پاسخ : جواب ACE231FDB است.

**-17 خروجی برنامه زیر کدام است؟**

```
class a{
    int x;
    int y;
   public:
    a(int i, int j) {x=i; y=j;}
    int f() { return x;}
    int g( ) { return y;}
};
```

```
int main( ){
  int i; 
  a ob[3]={a(1,2) ,a(3,4) , a(5,6) };
  int s=0;
  for(i=0 ; i<3 ;i++)
    s+=ob[i].f( ) + ob[i].g( );
  cout<<s;
}
```
پاسخ : جواب ٢١ است.

**-18 خروجی چیست؟**

```
class c{
     int a;
   public:
    c(int x) { a=x;}
   friend int f(c);
};
int f(c z) 
{ cout<<z.a; }
main( ){
  c k(1);
  f(k);
```
Ly Je

**}**

پاکخ : جواو 1 اکت.

**-19 خروجی برنامه زیر کدام است؟**

```
class a{
   int x;
   public:
    f( ) { cout<<"a"; }
   friend void g() \{ \text{cout}<<"\text{b}": \}};
```

```
void main( ){
   a t;
   t.f( );
   g( );
```

```
}
```
پاسخ : جواب ab است.

**-20 خروجی برنامه زیر کدام است؟**

```
class a {
   private: int x; 
   public:
      a() : x(5) \quad \{ \text{cout} \ll "a" \} void print( ) const { cout << x ; } 
     friend void f(a \&, int);};
void f( a &c , int val )
{ c.x = val; }
int main( ){
  a ob;
  ob.print( );
  f ( ob, 6 );
  ob.print( );
}
```
پاسخ : جواب a56 است.

Jero

```
-21 خروجی چیست؟
class c{
    int a;
  public:
    c(int x) { a=x;}
    friend class d;
                                                                                Jy.
};
class d{
  public :
    int f(c z) { cout<<z.a;}
};
main( ){
  c m(1);
  d n;
  n.f(m);
}
                                                                       پاسخ : جواب ١ است.
                                        Jyy
                                                                     -22 خروجی چیست؟
class c{
     static int a;
     int b;
  public: f (int x, int y) { a=x;b=y;}
            void g() \{ \text{cout} \leq a \leq b; \}};
int c::a; 
main( ){
  c o1,o2;
  o1.f(1,2);
  o1.g( );
  o2.f(3,4);
  o2.g( );
  o1.g( );
}
                                                               پاکخ : جواو 123432 اکت.
```

```
-23 خروجی چیست؟
class c{ 
     public: 
            static int a; 
int c::a; 
main( ){
  c ::a=5; 
  cout<<c::a;
  c x; 
  cout<<x.a;
                                                                      پاکخ : جواو 55 اکت.
```
Lylin

**-24 خروجی چیست؟**

پاسخ : جواب 2343 1 است.

```
class a{
  public: static int c;
             a( ) {c++;}
             ~a( ) { c--;}
};
int a::c; 
void f( ) 
{ 
    a b; 
    cout<<a::c; 
} 
main( ){
   a ob1,ob2;
   cout<<a::c;
   a ob3;
   cout<<a::c;
  f( );
   cout<<a::c;
}
```
دانلود رایگان مجموعه کتب ارشد کامپیوتر http://faradars.org/computer-engineering-exam

**};**

```
class c{
     static int a; int b;
  public:
    int d;
   static f( ) //1
     {
       a=2; //2
      b=3; //3
       d=4; //4
      }
};
int c::a=5; 
main( ){
  c o; o.f( ); //5
}
```
**-25 کدام خط خطا دارد؟**

Ly Je

پاکخ : خط 3و4

Jy Je

**-26 خروجی چیست؟** 

```
class a{
      static int r;
     public: 
              static int f( );
};
int a:: r=1;
int a::f( )
  { cout<<r; }
int \, \text{main} \left( \cdot \right) {
   a ob1; 
   a::f( ); 
   ob1.f( );
  }
```
پاسخ : جواب 11 است.

**-27 خروجی چیست؟** 

**class a{**

دانلود رایگان مجموعه کتب ارشد کامپیوتر http://faradars.org/computer-engineering-exam

```
 public:
     static int r;
    static int f(int x) \{r = x; \}};
int a:: r;
int main( ){
   a::f(5);
   cout <<a::r;
  a ob1;
  cout <<a::r;
                                                                       پاسخ : جواب 55 است.
                                                                       -28 خروجی چیست؟
class c {
    int x;
    const int c; 
   public:
    c( int c=0, int i=1 );
                                           LLY 14
   void f( ) { x = c; }
    void p( ) const; 
}; 
c::c (int c, int i ) : x(c), c(i) 
   { x=c; c=i; } 
void c::p( ) const
   { cout << x<< c ; }
int main( ) {
  c a(2,5);
  for ( int j = 0; j < 2; j++) { 
    a.f(); \bigcup cout << j ;
     a.p( ); 
  }
                                                                  پاکخ : جواو 055155 اکت.
                                                               -29 کدام خط)ها(، خطا دارد؟
class c{
  public:
```
دانلود رایگان مجموعه کتب ارشد کامپیوتر http://faradars.org/computer-engineering-exam

**}**

```
 int a;
  c( ) {cout<<"ok";} //1
};
main( ) {
 const c o ; //2
 o.a=5; //3
}
```
پاکخ : جواو 3 اکت. **-30 چند خطا وجود دارد؟**

**class a{ int data; static int count; public: a(int y=10) : data(y) { cout<<"a"; } int f( ) const { return ++data; }** static int  $g() \{ \text{cout} \leq \text{data}; \text{return count}; \}$ **};**

پاسخ : جواب 2 است.

**-31 کدام درست است؟**

```
class a{
   private: int x;
            static int c;
   public:
           a(int y=5) { x=++y;}
           int f( ) { return ++x; }
           static int g( ) const {cout<<x; }
};
main( ) {
  a t;
  cout <<t.f( );
  t.g( );
}
```
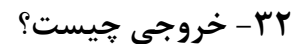

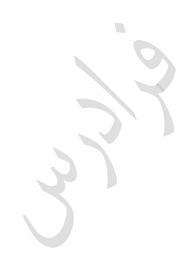

پاکخ : جواو 1234 اکت.

**-33 خروجی برنامه زیر کدام است؟**

```
class count{
   public:
         int x;
         void p( ) { cout<<x++;}
 ; \quad \circvoid main( ) {
  count c,*k=&c;
  c.x=1;
  c.p( );
  k->x=3;
  k->p( );
  (*k).x=4;
  (*k).p( );
```
Jyy.

**class a{**

**public:**

**};**

 **int x;**

**int main( ) {**

 **a \*p; int i; p= z;**

 **{**

 **}**

**}**

 **p++;** 

 **a( ) { x=0;} a(int y) { x=y;} int f( ) { return x;}**

 **a z[4]={1,2,3,4};** 

 **for(i=0 ; i<4 ; i++)**

 **cout<<p->f( );** 

پاسخ : جواب 134 است.

**-34 خروجی کدام است؟ class a{ public: int x; a( int y) { x=y;} int main( ){ a ob=5; int \*p; p=&ob.x; cout<<\*p;** پاسخ : جواب5 است. Jero **-35 خروجی برنامه زیر کدام است؟ class a{ public : int b; void f( ) { cout <**  $>b$  **+ + ; } void main( ){ a c; c.b=5; c.f( ); c.f( ); a t; t=c; t.f( ); a \*p; p=&c; p->b=3; p->f( ); (\*p).b=8; (\*p).f( );**

پاکخ : جواو 56738 اکت.

دانلود رایگان مجموعه کتب ارشد کامپیوتر http://faradars.org/computer-engineering-exam

**}**

**};**

**}**

**};**

```
-36 خروجی برنامه زیر کدام است؟
class a{
    int x;
  public:
                                                                           Lyy
  a(int y) \{x=y;\}int f( ) {return x;}
};
void main( ){
 a t(5);
  a *p;
  p=&t;
  cout<<t.f( );
  cout<<p->f( );
                                                                  پاسخ : جواب 55 است.
                                      Jyys
                                                                  -37 خروجی چیست؟
class a{
  public:
    a(int x) {y=x;};
     int f( ) { return y+2;}
    int y;
};
int main( ){
  a ob(2);
  int a::*p1;
  p1=&a::y;
 cout << ob.*p1;
  int (a::*p2) ( ) ;
  p2 = & a::f;
  cout<<(ob.*p2)( );
                                                                   پاسخ : جواب 24 است.
```
**}**

```
void f( int &a) 
  { a++; }
main( ) {
  int x=5;
  ..........
  cout<<x;
                                                              پاسخ : جواب f(x); است.
                                                                 -39 خروجی چیست؟
main( ) {
  int x; 
  int &p=x;
  x=2; 
                                      Ly Js.
  cout<<x+p;
  p=3; 
  cout<<x+p;
  ++p; 
  cout<<x+p;
}
                                                                 پاکخ : جواو 468 اکت.
                                                                  -40 خروجی چیست؟
int main( ){
  int x=3;
  int &y=x; 
  cout <<x<<y ;
  y=7;
 cout <<x<<y;
} 
                                                             پاسخ : جواب 3377 است.
                                                                  -41 خروجی چیست؟
```
**-38 با توجه به برنامه زیر، در محل خالی کدام باید قرار بگیرد؟**

```
class a{
  public:
    a(int x) { cout<<'a'; k=x;}
    ~a( ) { cout<< 'b';}
     int f( ) { return k+2;}
     int k;
};
int main( ){
  int (a::*p) ( ) ;
  a ob(2);
  p =&a::f; 
  cout << (ob.*p)( );
}
                                                                    پاکخ : جواو b4a اکت.
                                                        -42 خروجی برنامه زیر کدام است؟
class count {
  public: 
           int x; 
           void print( ) { cout <<x; }
};
int main( ){
  count a; 
  count *p=&a; 
  count &c=a; 
  a.x=1; a.print( ); 
 c.x = 2; c.print;
  p->x = 3; p->print( );
}
                                                                     ياسخ: جواب 123 است.
                                                                     -43 خروجی چیست؟
class test {
  private: int x;
  public: test( int = 0 ); void print( ) const;
}; 
test::test( int value ) : x( value )
```

```
 { cout <<x; } 
void test::print( ) const 
   \{ \text{out} \ll x; \text{out} \ll t \} cout\ll t cout\ll t and \ll t and \ll t and \ll t and \ll t and \ll t and \ll t and \ll t and \ll t and \ll t and \ll t and \ll t and \ll t and \ll t and \ll t and \ll t and \ll t and \ll t and \llint main( ) { 
       test a(5);
       a.print( );
}
```
پاسخ : جواب 48A است.

پاکخ : جواو 5555 اکت.

**-44 خروجی برنامه زیر کدام است؟**

**-45 خروجی برنامه زیر کدام است؟**

```
void f(int x) { cout << ++x; }
void f(int y, int z) \{ cout < y + z; \}void main( ){
  void (*p1) (int);
  void (*p2) (int,int);
  p1=f; p2=f;
  p1(3); p2(6,2);
}
```
**int f (int x) { return ++x ; } int**  $f(int y, int z) \{ return y+z; \}$ **char f (char ch) { return --ch; }**

پاکخ : جواو 48 اکت.

**-46 خروجی برنامه زیر کدام است؟**

```
int f(int x) { return ++x;}
int f(int y) { return ++y;}
```
Jy.

**void main( ) {**  $\text{cout} \ll f(3)$ ;  $\text{cout} < f(3,5);$  **cout<<f('B');**

```
void main( ){
  cout<<f(3); cout<<f(5);
}
                  1( 43 2( 45 3( 46 4( خطا دارد.
                                                                        پاسخ : خطا دارد.
                                                      -47 خروجی برنامه زیر کدام است؟
int f( int a=1, int b=1, int c=1);
int main( ){
  cout << f( );
 \text{cout} \ll f(2);\text{cout} \ll f(3,4); cout << f(5,6,7);
} 
int f( int a, int b, int c )
{ 
                                     Jerry
  return a+b+c;
}
                                                              پاسخ : جواب 34818 است.
                                                     -48 خروجی برنامه زیر کدام است؟
int f( int a=1, int b=2 )
{ 
  return a+b;
}
int main( ){
  cout << f( );
 \text{cout} \ll f(3); cout << f(4,5);
} 
                                                                 ياسخ: جواب 359 است.
                                                                 -49 خروجی چیست؟
class a{
   public : virtual void f( ){ cout<<"A"; }
```

```
};
class b : public a{
   public : void f( ) {cout<<"B"; }
};
class c : public a{
   public: void f( ) {cout<<"C"; }
};
main( ){ 
   a *p,x; b ob1; c ob2;
  p=&x; p->f();
   p=&ob1; p->f( );
   p=&ob2; p->f( );
}
                                                                پاسخ : جواب ABC است.
                            -50 اگر کلمه virtual در تست قبل را برداریم، خروجی چیست؟
                                                               پاسخ : جواب AAA است.
                                                                 -51 خروجی چیست؟
class a{
   public: 
          virtual void f( ){ cout<<"A"; }
};
class b : public a{
  public:
         void f( ) {cout<<"B"; }
};
class c: public a{
  public:
  1 void f( ) {cout<<"C"; }
};
void m(a &r) { r.f( ); }
main( ){ 
   a x;
   b ob1; 
   c ob2;
```

```
 m(x);
   m(ob1);
   m(ob2);
}
                                                                   پاسخ: جواب ABC است.
                                                                   -52 خروجی چیست؟
class number{
   protected: 
            int xl;
   public: 
            void set(int i ){ x=i;}
           virtual void f( )=0;};
class cdec : public number{
   public:
                                         379
           void f( ) {cout<<x; }
};
class chex : public number{
   public: 
          void f( ) {cout << hex << x; }
};
main( ) { 
   cdec d; 
   chex h;
   d.set(2);
   d.f();
   h.set(15);
   h.f();
}
                                                                           پاکخ : خطا دارد.
                                                                     -53 خروجی چیست؟ 
class c{
    int a; 
    int b;
```

```
 public: 
           c( ) { }
           c( int x , int y) { a=x; b=y; }
          void f( ) { cout << a < cote { cout < a < cote }
          c operator + (c op2);
};
c c::operator + (c op2)
                                                                                 rta
  { 
     c t; 
    t.a=op2.a+a; 
    t.b=op2.b+b; 
    return t; 
}
main ( ) {
   c ob1(1,2);
   c ob2(3,4);
   ob1=ob1+ob2;
   ob1.f( );
}
                                           r<br>Ke
                                                                      پاسخ : جواب 46 است.
                                                                       -54 خروجی چیست؟ 
class c{
    int a;
    int b;
  public:
    c( ) { }
    c( int x , int y) { a=x; b=y; }
   void f( ) { cout < sa < cole ; }
    friend c operator + (c op1, int op2);
   friend c operator + (int op1, c op2);
};
c operator + (c op1,int op2)
   { c t; t.a = op1.a+op2; t.b = op1.b+op2; return t; }
c operator + (int op1,c op2)
  { c t; t.a = op1+op2.a; t.b = op1+op2.b; return t; }دانلود رایگان مجموعه کتب ارشد کامپیوتر http://faradars.org/computer-engineering-exam
```

```
main ( ) {
   c ob1(1,2);
  c ob2(3,4);
   ob2=ob1+5;
   ob2.f( );
   ob1=2+ob2;
   ob1.f( );
}
```
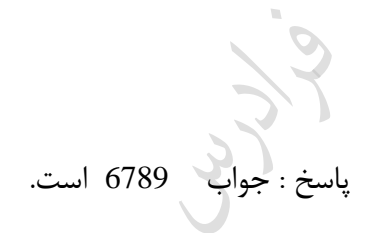

**-55 خروجی چیست؟**

```
class c{
      int a; int b;
  public:
      c( ) { }
      c( int x , int y) { a=x; b=y; }
     void f( ) { cout << a < cold { cold < cold { cold \{ cold \{ cold \{ cold \{ cold \{ cold \{ cold \{ cold \{ cold \{ cold \{ cold \{ cold \{ cold \{ cold \ c operator ++ ( );
};
c c::operator ++ ( )
{a++; b++; return *this; }
main ( ) {
    c ob1(1,2);
    ++ob1;
    ob1.f( );
}
```
پاکخ : جواو 23 اکت.

**-56 در صورت ورود عدد 4 ، خروجی کدام است؟**

```
class a{
```
 **int x;**

 **public: friend istream &operator>>(istream &stream , a &ob); // extractor friend ostream &operator<<(ostream &stream , a ob); //insertion };**

**istream &operator >> (istream &stream, a &ob)** 

```
 { stream>>ob.x; return stream; }
ostream &operator <<(ostream &stream , a ob) 
   { stream <<ob.x+2; return stream; }
main( ) {
  a m;
  cin >>m;
  cout <<m;
}
                                                                   پاسخ : جواب 6 است.<br>پاسخ : جواب 6 است.
                                                                 -57 خروجی کدام است؟ 
class a{
   int x,y;
public: a( int i, int j) \{x=i,y=j\}int operator = (a \text{ ob2});};
int a::operator == (a ob2){
  if( x==ob2.x && y==ob2.y ) return 1; else return 0;
}
main ( ){
  a m(1,2), n(1,3);
  if (m==n) cout<<"equal"; else cout<<"not equal";
}
                                                           پاسخ : جواب not equal است.
                                                       -58 خروجی برنامه زیر کدام است؟
template <class A> 
void f(A x) { cout<<x; }
void main( ) {
   int b=2; char c='M';
  f(b);
  f(c);
}
                                                                    پاکخ : جواو M2 اکت.
```

```
template <class T> 
T f( T v1, T v2, T v3 )
{
 T \text{ } m = v1:
 if (v2 > m) m = v2;
 if (v3 > m) m = v3;
  return m;
} 
int main( ) {
  int a,b, c;
 \sin >> a >> b >> c; cout << f( a,b,c); 
} 
                                                                      پاکخ : جواو 3 اکت.
                                         Jyre
                                                                     -60 خروجی چیست؟
template < class T >
void f( const T *x, const int n){
 for ( int i = 0; i < n; i + 1 cout << x[i]<<" " ;
} 
int main( ){
 const int x = 3, y = 2, z = 5;int a[x] = \{ 1, 2, 3 \};double b[y] = \{ 1.5, 2.5 \}; char c[z] = "HELLO"; 
  f(a,x); 
  f(b,y); 
  f(c, z); 
}
                                            .اکت 1 2 3 1.5 2.5 H E L L O جواو : پاکخ
```
**3 2 1 وارد شوند، خروجی کدام است؟ -59 اگر از ورودی اعداد** 

**-61 خروجی برنامه زیر کدام است؟**

```
class c{ protected: int a; };
void main( ){
  c x;
  cout<<x.a;
}
                                                                           پاسخ : خطا دارد.
                                                         -62 خروجی برنامه زیر کدام است؟
class a{
   private:
          int x;
   public:
      static int c;
     a( ) { ++c; cout<<'(';}
      a(int m ) { x=m;cout<<'*'; }
    \sim a() {cout<<")"; }
                                       Juris
};
int a::c=0;
void main( ){
   a w,x,t(1); 
  cout << w.c;
   { a y(2),z; cout<<w.c; }
  cout << w.c << x;
}
                                                            پاکخ : جواو (((3((3)*2*)) اکت.
                                                        -63 خروجی برنامه زیر کدام است؟
class a{
   public:
     static int c;
      a( ) {c-=2; }
    \sim a() \{-c; \}\sim a() {++c; }
};
int a::c=8;
```

```
void main( ){
   a x; 
  cout << x.c;
   a y; 
   cout<<x.c;
}
                                                                              پاکخ : خطا دارد.
                                                          -64 کدام خط)ها( دارای خطا است؟
class t{
    int a,b;
  public :
   t(int x=2, int y=3) : a(x), b(+y) {p(); } //1
   p() \{ \text{cout} \leq a+b; \} //2
};
void main( ){
                                        Jerry.
  t d; 
  d.t( ); //3
}
                                                                          پاسخ : جواب ۳ است.
                                                          -65 خروجی برنامه زیر کدام است؟
class a{
    int x;
      public:
             int f(int n) \{ \text{cout} \leq n+1; \}}; 
class b : public a{
   int y; public:
            int g(int n) { f(5); cout << n+2;}
};
void main( ) {
  b t ; 
  t.f(1); 
  t.g(2);
}
                                                                     پاسخ : جواب 264 است.
```
دانلود رایگان مجموعه کتب ارشد کامپیوتر http://faradars.org/computer-engineering-exam

```
-66 خروجی برنامه زیر کدام است؟
class a{
     public: 
             int f ( ) { cout<<'1'; }
};
class b : a{
     private: int t;
                                                                            w.
};
void main( ){
  b x;
  a y;
  x.f( );
  y.f( );
}
                                                                        پاکخ : خطا دارد.
                                     -67 اعضای قسمت protected کالس 2c عبارتند از :
class c1{
    private : int a;
    protected : int b;
    public : int c;
  };
class c2 : protected c1{
    private : int d;
    protected : int e;
    public : int f;
};
                                                               پاکخ : جواو c,b,e اکت.
                                         -68 اعضای قسمت public کالس 2c عبارتند از :
class c1{
    private : int a;
```

```
 public : int c;
  };
class c2 : public c1{
    private : int d;
    protected : int e;
    public : int f;
};
                                                                   پاسخ : جواب c,f است.<br>پاسخ :
                                                              -69 کدام خط)ها( خطا دارد؟
class a{
  protected: int x;
  public: f(int i) {x=i;}
};
class b : private a{
                                      Juris
    public: void g( ) { y=x+1;} //1
    int y;
};
class c : public b{
    int z;
  public: void h( ) {z=y+2;} //2
};
main( ){
  b m; 
  c n;
  m.g( ); //3
 \mathbf{n}.\mathbf{f}(1); //4
}
                                                                            پاکخ : خط 4 .
                                                                     -70 خروجی چیست؟ 
class a{
int i;
public: a(int x ){i=x;}
       \sim a() {cout << i;}
```

```
};
class b : public a{
int j;
public: b(int x, int y ) : a(x) \{j=y; cout<<j; }
};
main( ) {
b ob1(1,2);
b ob2(3,4);
}
                                                                  پاسخ : جواب ۲۴۳۱ است.
                                                                  -71 خروجی کدام است؟ 
class c1{
    int a;
  public : c1(int x) { a=x;}
           int f( ) { return a; }
                                       Ly .
};
class c2{
     int b;
  public : c2(int x) { b=x; }
};
class c3 : public c1, public c2{
     int c;
   public : c3 ( int x, int y, int z) : c1(z), c2(y) { c=x;}
             void p() { cout << f( ) + c; }
};
main( ) {
  c3 ob(1,2,3);
  ob.p( );
}
                                                                     پاسخ : جواب 4 است.
                                                                 -72 خروجی کدام است؟ 
class a{
   public: int i;
       a(int x) { i=x; cout<<i;}
};
class b: public a{
```

```
public : b(int x) : a(x++) { }
};
class c : public b{
    public : c( int x ) : b(++x) { }
};
main( ) {
  c ob(1);
}
```
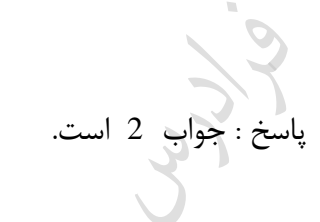

**-73 خروجی برنامه زیر کدام است؟**

```
class a{
    int x; int y;
  public:
   a(int i, int j) \{x=++i; y=i+j;\} int f() { return x;}
};
int main( ){
  int i; 
  a ob[2]={a(3,1) ,a(2,4) };
  int s=0;
  for(i=0 ; i<2 ;i++)
    s+=ob[i].f( );
  cout<<s;
}
```
پاکخ : جواو 7 اکت.

**-74 خروجی چیست؟**

```
class c{
    int a;
  public:
      c(int x) { a=x;}
     friend int h(c) {c z; cout << z.a; };
};
main( ){
  c k(5);
```
Lyy

```
 h(k);
}
                                                                              پاکخ : خطا دارد.
                                                          -75 خروجی برنامه زیر کدام است؟
class a{
  int x;
  public:
       friend void g() { cout<<'1';} //1
};
void main( ){
  a t;
  g( ); //2
  t.g( ) ; //3 
}
                                                                         پاسخ : خط ۳ خطا دارد.
                                         Jury.
                                                           -76 خروجی برنامه زیر کدام است؟
class a {
    int x; 
  public:
     a() : x(2) \quad \{ \text{cout} \leq x \leq \leq \mathbb{N}^* \}friend void f(a &, int);
      void p( ) { cout <<++x ; } 
};
void f( a &k , int n )
   { k.x =--n; }
int main( ){
  a ob;
  ob.p( );
  f ( ob,7);
  ob.p( );
}
                                                                      پاکخ : جواو 38*2 اکت.
```

```
-77 خروجی چیست؟
class c{
    int a;
  public:
     c(int x) { a=x;}
     friend class d;
};
                                                                               Jy.
class d{
  public :
    int f(c z) { cout<<z.a+3;}
};
main( ){
  c ob1(5);
  d ob2;
  ob2.f(ob1);
}
                                       Lyy.
                                                                    پاسخ : جواب 8 است.<br>-
                                                                    -78 خروجی چیست؟
class c{
     static int a;
     int b;
  public: f (int x, int y) { a=x;b=y;}
            void g() \{ \text{cout} \leq a+b++; \}};
int c::a; 
main( ){
  c o1,o2;
  o1.f(5,4);
  o1.g();
  o2.f(2,6);
  o2.g( );
  o1.g( );
}
                                                                  پاسخ : جواب 987 است.
```
**class c{ public: static int a; }; int c::a; main( ){ c ::a=1; cout<<c::a++; c x; cout<<x.a; }**

**-79 خروجی چیست؟**

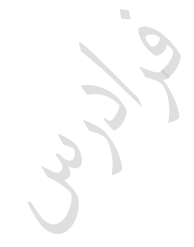

پاسخ : جواب 12 است.

```
-80 خروجی چیست؟
```
**class a{ public: static int c; a( ) {c++;}**  $-a() \{ c++; \}$ **}; int a::c; void f( ) { a b; cout<<a::c; } main( ){ a ob1,ob2; f( ); cout<<a::c; a ob3,ob4; cout<<a::c; f( ); cout<<a::c; }**

پاکخ : جواو 34678 اکت.

## **-81 کدام خط خطا دارد؟**

Jury 19

w.

 $2,4,5:$ یاسخ: خط های

**-82 خروجی چیست؟**

**class c{ int a; static int b; public: int d;** static g( )  $1/1$  **{ a=1; //2**  $b=2;$  //3  **d=3; //4 } }; int c::a=4;** //5 **main( ){ c ob; ob.g( ); }** Lyre **class c { int x; const int c; public: c( int c=0, int i=1 ); void**  $f() \{ x =++c; \}$  **void p( ) const; }; c::c (int c, int i ) :**  $x(c)$ **, c(i)** {  $x = c$ ; c = i; } **void c::p( ) const { cout << x<< c ; }**

**int main( ) { c a(1,2); a.f( ); a.p( ); a.f( ); a.p( );** 

```
}
```
پاکخ : خطا دارد.

**-83 کدام خط)ها( دارای خطا می باشد؟**

```
class a{
    static int x;
    const int y;
  public:
   a(int m=1): x(m) { cout < x; } //1
    static int f( ) const { return ++x; } //2
    g( ) { cout<<x; return y; } //3
};
                                                                  پاکخ : خط های 2 و3 .
                                                                 -84 خروجی چیست؟
class c{
     int x;
public:
   c() \t{x=1;}c(int y) \{x=++y;\} int fun( ) { return x--;}
};
int main( ) {
                                       rice
  c z[3]={1,2,3}; 
  c *q; 
  int i;
  q= z;
  for(i=0 ; i<3 ; i++)
   { 
    cout<<q->fun( );
     q++; 
   }
}
                                                               پاکخ : جواو 234 اکت.
                                                     -85 خروجی برنامه زیر کدام است؟
class count{
  public :
    int x;
    void p( ) { cout<<++x;}
  };
```

```
void main( ) {
  count c,*k=&c;
  c.x=2;
  c.p( );
  k->x=4;
  k->p( );
  (++*k).x=1;
  (*k).p( );
}
```
**class a{**

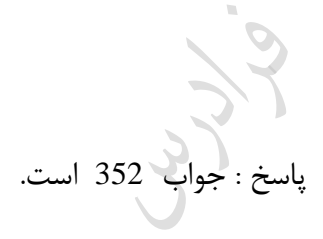

**-86 خروجی چیست؟**

```
 public:
    a(int x) {y=x+2;}
                                        LLY.
     int f( ) { return ++y;}
     int y;
};
int main( ){
  a ob(1);
  int a::*p1;
  p1=&a::y;
  cout<<ob.*p1;
  int (a::*p2) ( ) ;
 p2 = \& \text{ a::f}; cout<<(ob.*p2)( );
}
                                                                    پاسخ : جواب 34 است.
                                                        -87 خروجی برنامه زیر کدام است؟
void h (int x) { cout << x+2; }
void h(int y, int z) \{ cout < y * z; \}void main( ){
  void (*p) (int);
  void (*q) (int,int);
```

```
 p=h;
  q=h;
  p(1);
  q(2,3);
}
                                                                     پاسخ : جواب36 است.
                                                                   -88 خروجی چیست؟
class a{
   public : virtual void f( ){ cout<<'1'; }
};
class b : public a{
   public : void f( ) {cout<<'2'; }
};
class c : public a{
    public: void f( ) {cout<<'3'; }
                                      Jury.
};
main( ){ 
   a *p,x; 
   b ob1; 
   c ob2;
   p=&x; p->f( );
   p=&ob1; p->f( );
   p=&ob2; p->f( );
}
                                                                   پاکخ : جواو 123 اکت.
                                                                   -89 خروجی چیست؟ 
class c{
       lint a;
          int b;
  public: 
         c( ) { }
          c( int x , int y) { a=x; b=y; }
         void f( ) { cout << a < cot ()
          c operator -(c op2);
```
```
};
c c::operator - (c op2)
  {
    c t; 
    t.a=op2.a-a;
    t.b=op2.b-b; 
    return t; 
}
main ( ) {
   c ob1(1,2);
   c ob2(3,4);
   ob1=ob1-ob2;
   ob1.f( );
```

```
}
```
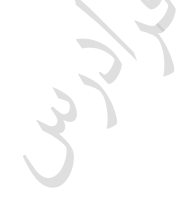

پاکخ : جواو -2-2 اکت.

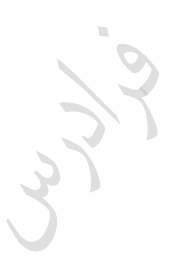

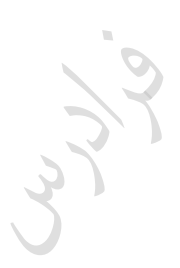

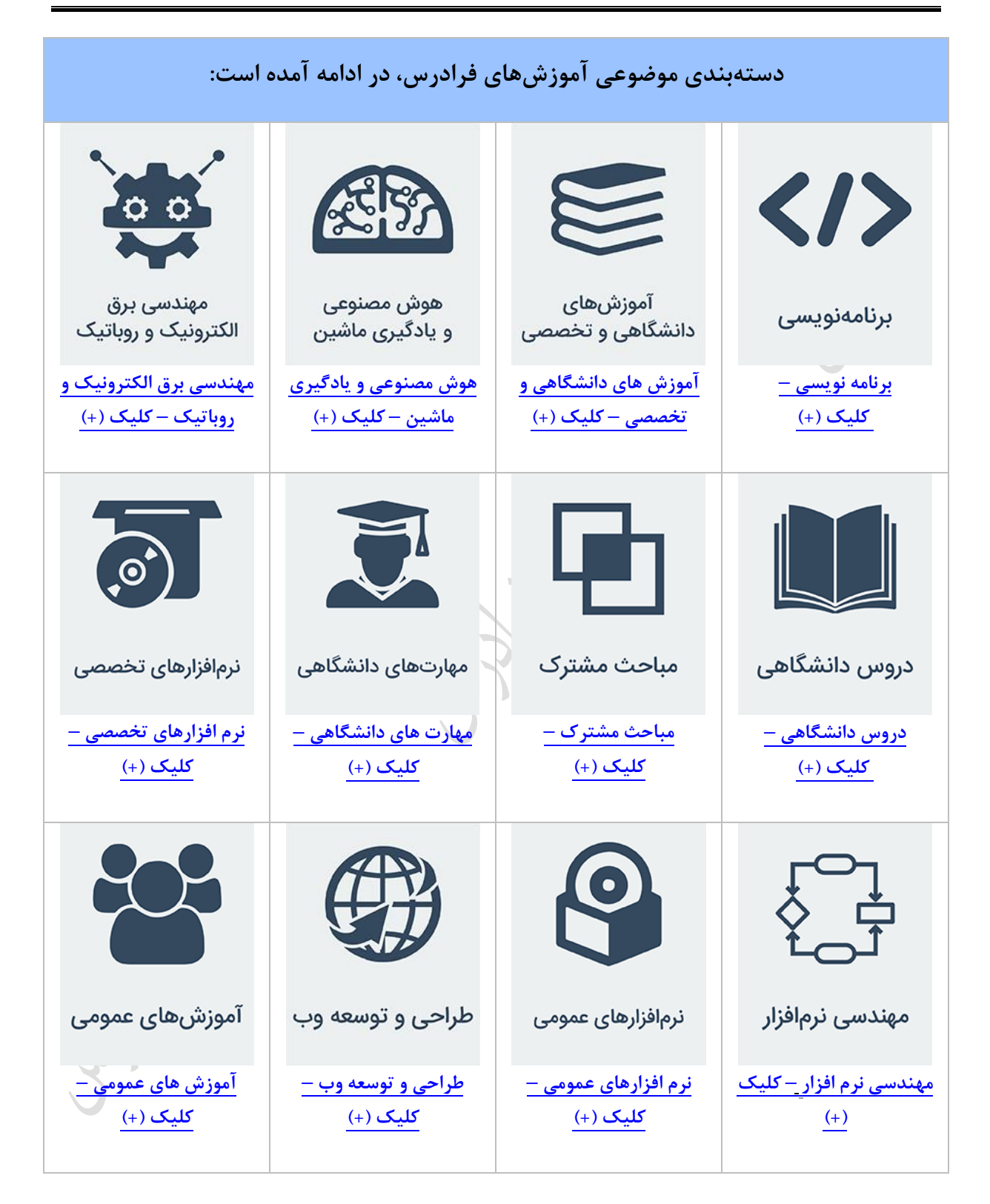

## **منبع مطالعاتی تکمیلی مرتبط با این کتاب**

**آموزش ویدئویی برنامه نویسی ++C**

عمومیت زبان ++C در میان زبانهای برنامهنویسی بسیار باال اکت و می تواند به عنوان اولین زبان نیز یاد گرفته شود و به پیش نیاز دیگر احتیاج نکاشد.

مجموعه فیل های آموزشی برنامهنویسی ++C، با این فرض تهیه شده اکت که مخاطب هیچ دانش و تجربه قکلی در زمینه برنامهنویسی ندارد و در این مجموعه آموزشی، همه مباحث با بیان و تشریح مبانی نظری و سپس با پیادهسازی گام به گام مثالهای عملی آموزش داده میشوند و از این نظر، در ایجاد یک دانش عمیق در زمینه برنامهنویسی، بسیار کارآمد است.

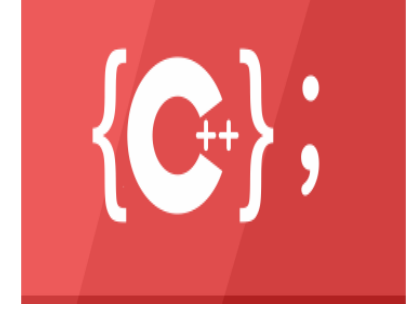

**مدرس:** مهندس فرشید شیر افکن

**مدت زمان:** 2۰ کاعت

**[جهت مشاهده آموزش ویدئویی این آموزش](http://faradars.org/courses/fvcp9504-c-plus-plus-programming?utm_medium=referral&utm_source=farabooks&utm_campaign=book-oop-pdf) – کلیک کنید [9504fvcp/ org.faradars](http://faradars.org/courses/fvcp9504-c-plus-plus-programming?utm_medium=referral&utm_source=farabooks&utm_campaign=book-oop-pdf)**